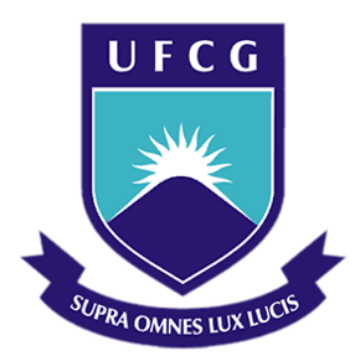

### **Universidade Federal de Campina Grande**

### **Centro de Engenharia Elétrica e Informática**

Curso de Graduação em Engenharia Elétrica

# **PROJETO DE UM CONVERSOR CC-CA CONECTADO À REDE COM ESTÁGIO ELEVADOR NA ENTRADA**

MÁRLIUS HUDSON DE AGUIAR

Campina Grande - PB Outubro de 2016

# PROJETO DE UM CONVERSOR CC-CA CONECTADO À REDE COM ESTÁGIO ELEVADOR NA ENTRADA

*Trabalho de Conclusão de Curso submetido à Unidade Acadêmica de Engenharia Elétrica da Universidade Federal de Campina Grande como parte dos requisitos necessários para a obtenção do grau de Bacharel em Ciências no Domínio da Engenharia Elétrica.* 

Área de Concentração: Processamento de Energia

Orientador:

Prof. Gutemberg Gonçalves dos Santos Júnior, Dr. Sc.

Campina Grande, Paraíba Outubro de 2016

# PROJETO DE UM CONVERSOR CC-CA CONECTADO À REDE COM ESTÁGIO ELEVADOR NA ENTRADA

*Trabalho de Conclusão de Curso submetido à Unidade Acadêmica de Engenharia Elétrica da Universidade Federal de Campina Grande como parte dos requisitos necessários para a obtenção do grau de Bacharel em Ciências no Domínio da Engenharia Elétrica.* 

Área de Concentração: Processamento de Energia

Aprovado em  $\frac{1}{1}$  /  $\frac{1}{1}$ 

**Prof. Gutemberg Gonçalves dos Santos Júnior, Dr. Sc.** 

\_\_\_\_\_\_\_\_\_\_\_\_\_\_\_\_\_\_\_\_\_\_\_\_\_\_\_\_\_\_\_\_\_\_\_\_\_\_\_\_\_\_\_\_\_\_\_\_\_\_\_\_\_

Universidade Federal de Campina Grande

Orientador

**Prof. Montiê Alves Vitorino, Dr. Sc.** 

\_\_\_\_\_\_\_\_\_\_\_\_\_\_\_\_\_\_\_\_\_\_\_\_\_\_\_\_\_\_\_\_\_\_\_\_\_\_\_\_\_\_\_\_\_\_\_\_\_\_\_\_\_

Universidade Federal de Campina Grande

Avaliador

### **AGRADECIMENTOS**

Acima de tudo, agradeço ao Senhor Deus por estar presente em minha vida e me proporcionar o discernimento necessário para agir de maneira justa e honesta nas atividades que desenvolvo.

Aos meus pais, Neto e Luzia, pela dedicação concebida a mim e aos meus irmãos, pelo investimento na minha educação e por oferecerem um lar repleto de amor, no qual posso descansar e preparar o espírito para novos desafios.

Agradeço ao meu irmão e a minha cunhada, Mário e Ivanilda, por me acolherem em sua casa, onde desfrutei de um local saudável para estudar, juntamente com a presença de meus sobrinhos, Isabele e Joabe, que me proporcionaram com sua pureza de criança, vários momentos de alegria e descontração.

Agradeço aos meus irmãos, Márcio e Mara, por participarem junto comigo do universo da graduação e por me ajudarem nos quesitos técnicos e motivacionais.

Agradeço também ao Prof. Gutemberg pelas orientações concebidas, tanto no trabalho em si como em outras ocasiões durante a graduação, colocando-se sempre a disposição para me ajudar.

Enfim, agradeço a todos os meus familiares e amigos que fizeram parte dessa trajetória e que confiaram no meu sucesso.

*"Não me entrego sem lutar, tenho ainda coração. Não aprendi a me render, que caia o inimigo então."* 

(Renato Russo)

### **RESUMO**

 Alguns Sistemas de Geração Distribuída utilizam dispositivos de conversão primária, tal como os módulos fotovoltaicos, que necessitam de um conversor CC-CA para possibilitar a sua conexão com a rede elétrica pública, e ainda, de um estágio elevador da tensão de entrada para a criação de um barramento CC que permite converter a entrada em níveis de tensão próximos ao da tensão da rede, e executar algoritmos de MPPT. Assim, neste trabalho são apresentadas as etapas do projeto de um conversor CC-CA de duplo estágio para a conexão à rede de sistemas geradores que apresentam baixa tensão de entrada, descrevendo as considerações necessárias para o projeto do estágio CC-CC, do dimensionamento do barramento CC, do estágio CC-CA e do filtro LCL de acoplamento à rede. São apresentados também os métodos de sincronização, estratégias de controle, circuitos medição e de acionamento das chaves dos conversores. Para analisar os parâmetros de saída do conversor, é realizada a simulação do circuito completo no software *Simulink/Matlab*, considerando os valores dimensionados no decorrer do trabalho.

**Palavras-Chave**: Conversor CC-CA, conversor CC-CC, duplo estágio, *push pull*, controlador ressonante.

## **LISTA DE FIGURAS**

<span id="page-6-25"></span><span id="page-6-24"></span><span id="page-6-23"></span><span id="page-6-22"></span><span id="page-6-21"></span><span id="page-6-20"></span><span id="page-6-19"></span><span id="page-6-18"></span><span id="page-6-17"></span><span id="page-6-16"></span><span id="page-6-15"></span><span id="page-6-14"></span><span id="page-6-13"></span><span id="page-6-12"></span><span id="page-6-11"></span><span id="page-6-10"></span><span id="page-6-9"></span><span id="page-6-8"></span><span id="page-6-7"></span><span id="page-6-6"></span><span id="page-6-5"></span><span id="page-6-4"></span><span id="page-6-3"></span><span id="page-6-2"></span><span id="page-6-1"></span><span id="page-6-0"></span>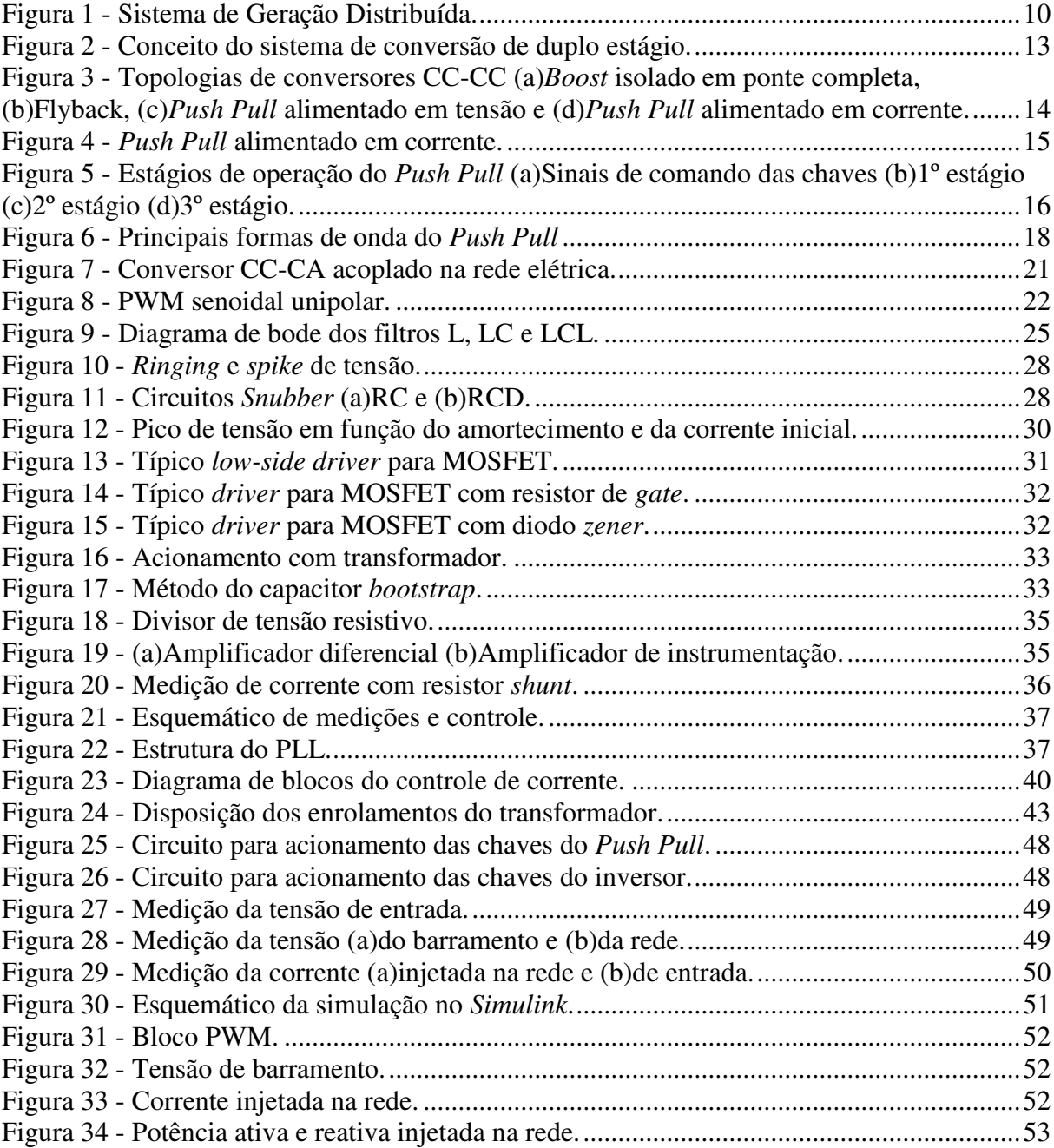

## **LISTA DE TABELAS**

<span id="page-7-5"></span><span id="page-7-4"></span><span id="page-7-3"></span><span id="page-7-2"></span><span id="page-7-1"></span><span id="page-7-0"></span>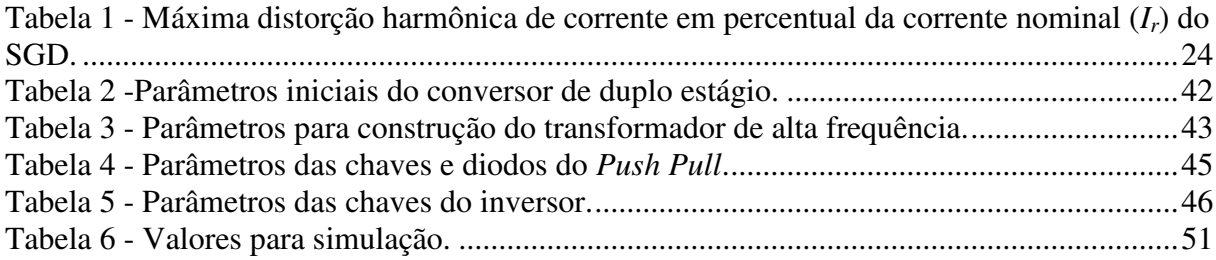

# **LISTA DE SÍMBOLOS**

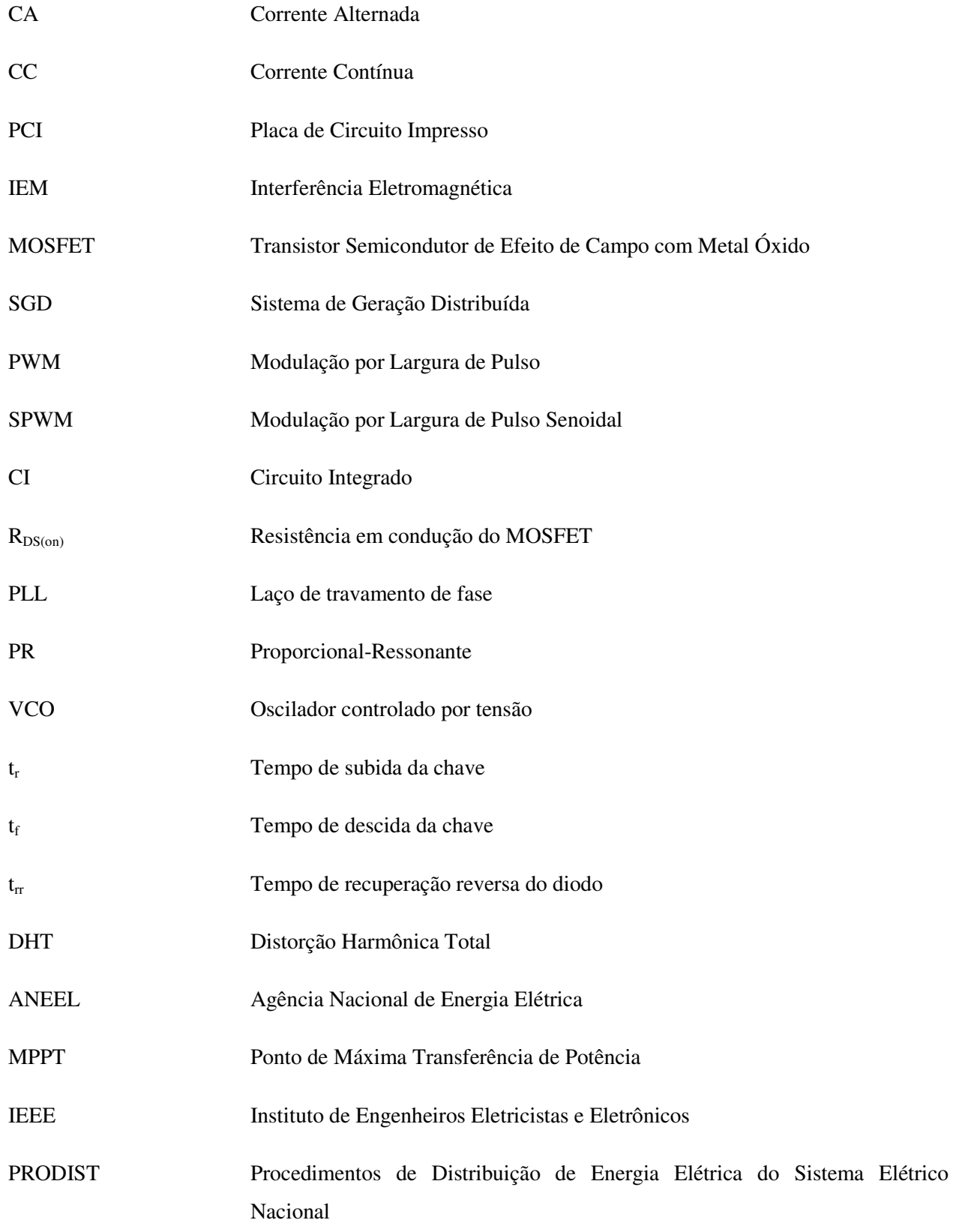

# **SUMÁRIO**

<span id="page-9-19"></span><span id="page-9-18"></span><span id="page-9-17"></span><span id="page-9-16"></span><span id="page-9-15"></span><span id="page-9-14"></span><span id="page-9-13"></span><span id="page-9-12"></span><span id="page-9-11"></span><span id="page-9-10"></span><span id="page-9-9"></span><span id="page-9-8"></span><span id="page-9-7"></span><span id="page-9-6"></span><span id="page-9-5"></span><span id="page-9-4"></span><span id="page-9-3"></span><span id="page-9-2"></span><span id="page-9-1"></span><span id="page-9-0"></span>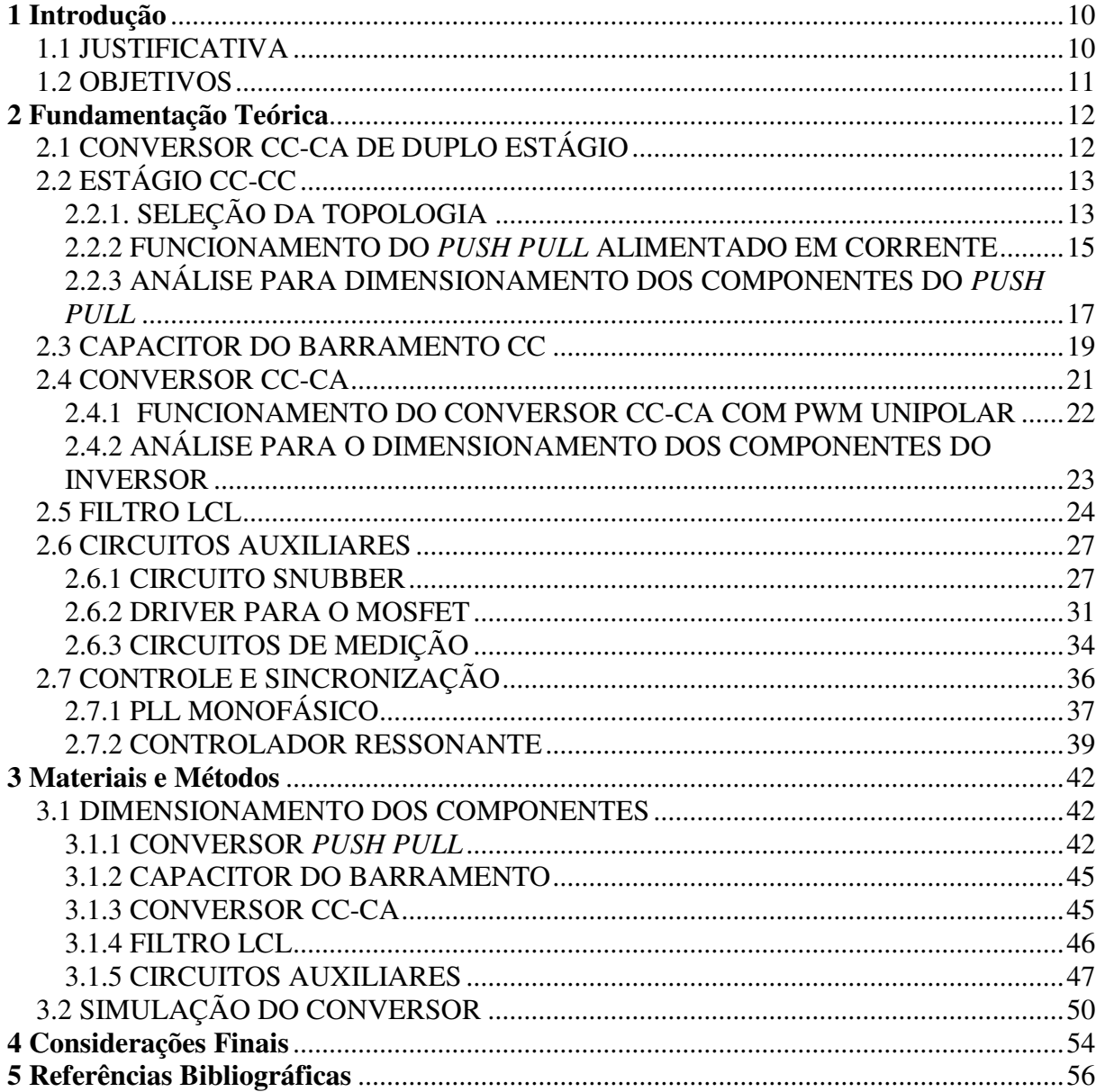

### **1 INTRODUÇÃO**

#### **1.1 JUSTIFICATIVA**

 A preocupação com o desequilíbrio ambiental e a poluição provocada pela queima de combustíveis fósseis, fez crescer a pesquisa e desenvolvimento de tecnologias autossustentáveis para produção de energia limpa e renovável, tais como a energia fotovoltaica, eólica e células a combustível. Além disso, a ideia de geração distribuída tem sido considerada uma possível solução para os problemas econômicos e ambientais relacionados com a expansão do sistema elétrico mundial, o qual é baseado em grandes centrais geradoras localizadas muito distantes dos pontos de consumo.

 Os Sistemas de Geração Distribuída (SGD) permitem a integração de fontes renováveis de energia ao sistema elétrico, e também propiciar maior eficiência na distribuição de energia, já que grande parte das perdas ocorre no processo de transmissão de eletricidade em longas distâncias. A Figura 1 mostra a aplicação típica de um SGD com painéis fotovoltaicos.

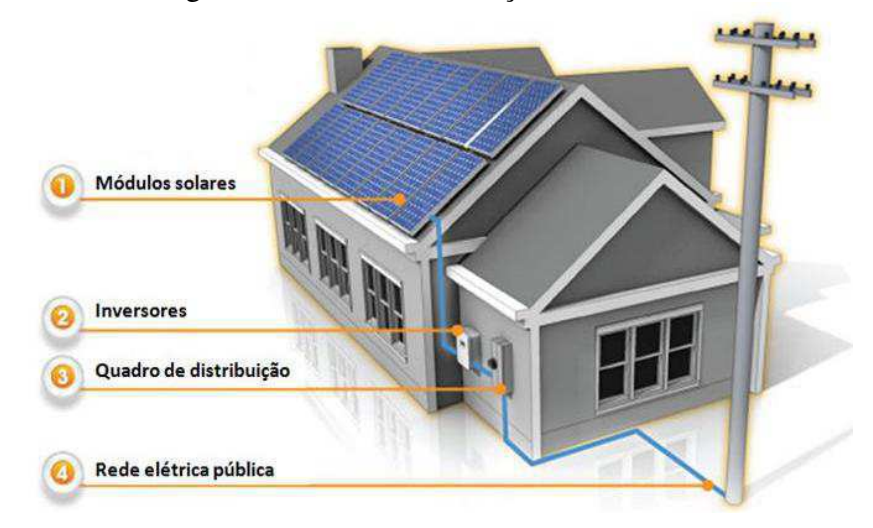

Figura 1 - Sistema de Geração Distribuída.

Fonte: Geração Distribuída VisTechnology. Disponível em: <http://www.vistechnology.com.br/geracaodistribuida>. Acesso em 1 de Setembro de 2016.

 Como mostrado na figura anterior, o inversor é uma parte que compõe o sistema para conexão com a rede elétrica pública. Ele é o responsável por adaptar a energia provinda dos módulos solares para uma mais adequada para a injeção na rede.

 Uma característica típica de sistemas fotovoltaicos é a baixa amplitude da tensão gerada, em torno de 20 a 60V, o que é bem abaixo da tensão de pico da rede (311V para o caso da maior parte do território brasileiro). Assim, há necessidade de se elevar a tensão gerada pelo painel fotovoltaico, para então convertê-la em uma tensão alternada. Isso é alcançado integrando um estágio de conversão CC-CC que ajusta a tensão do barramento para o estágio de inversão, possibilitando o acoplamento na rede.

#### **1.2 OBJETIVOS**

 O presente trabalho apresenta as etapas do projeto de um conversor CC-CA de duplo estágio, ou seja, com um estágio elevador CC-CC na entrada, mostrando desde a seleção das topologias de conversor adequadas para esta aplicação até os circuitos auxiliares para operação do conversor, tais como a medição de grandezas importantes para a realização das estratégias de controle, e os circuitos de acionamento das chaves.

Os objetivos do trabalho podem ser pontuados como:

- Avaliar as topologias de conversor mais adequadas para a função do estágio CC-CC e o estágio CC-CA.
- Dimensionar os valores dos componentes necessários para a realização do conversor, seguindo uma série de critérios estabelecidos como parâmetros inicias do projeto do conversor.
- Simular o conversor no software *Simulink/Matlab* para comprovar a coerência física do funcionamento do circuito elaborado, bem como da estratégia de controle utilizada.
- Apresentar alternativas de componentes comerciais para executar funções estabelecidas no projeto do conversor.

### **2 FUNDAMENTAÇÃO TEÓRICA**

#### **2.1 CONVERSOR CC-CA DE DUPLO ESTÁGIO**

 "O conceito de Geração Distribuída emergiu como um caminho para integrar diferentes plantas de potência, aumentando a confiabilidade da distribuição de energia, reduzindo emissões de substâncias poluidoras e provendo benefícios em sua qualidade". (BOJOI, et.al, 2010, tradução nossa). Estes sistemas de geração de energia, usualmente fotovoltaicos e eólicos de pequeno porte, apresentam características diferentes daquelas empregadas na rede convencional de distribuição, sendo necessário, portanto, empregar conversores eletrônicos para adaptar a saída daqueles para a conexão com a rede.

 Uma característica que acompanha os sistemas fotovoltaicos é a baixa magnitude da tensão CC produzida na sua saída, o que requer um condicionamento especial para que possa ser realizada a conversão para uma magnitude convencional CA. Os dois métodos utilizados são a combinação série de vários arranjos até alcançar-se a tensão de barramento adequada, e a outra é a utilização de um estágio de conversão na entrada do conversor CC-CA. Este último é conhecido como sistema de conversão de duplo estágio.

O duplo estágio de conversão é utilizado quando o arranjo dos módulos fotovoltaicos não alcança a tensão necessária para alimentação do inversor. Neste caso, utiliza-se um conversor CC-CC para se elevar a tensão do arranjo de painéis fotovoltaicos e assegurar a existência de um barramento CC com tensão suficiente para que um estágio inversor seja conectado a rede elétrica diretamente (sem a necessidade de transformadores de baixa frequência, pesados e onerosos). Há uma redução no número de módulos fotovoltaicos necessários, e assim, consegue-se um maior controle sobre o ponto de máxima potência de todo o arranjo. Porém, as perdas totais deste sistema de dupla conversão de energia são sempre maiores do que as de um estágio único. Portanto, a utilização de um estágio CC-CC ocorre somente quando estritamente necessário. A Figura 2 apresenta o conceito geral do sistema de conversão de duplo estágio.

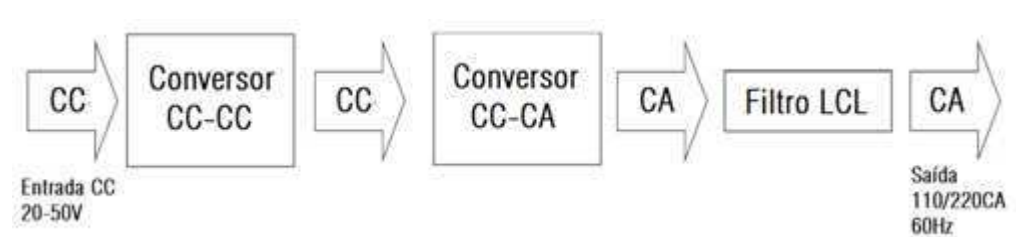

Figura 2 - Conceito do sistema de conversão de duplo estágio.

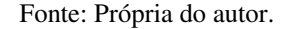

### **2.2 ESTÁGIO CC-CC**

#### 2.2.1. SELEÇÃO DA TOPOLOGIA

 A magnitude da tensão fornecida por sistemas fotovoltaicos de pequeno porte está na faixa de 20 a 60V (HOLMES, 2006), enquanto que a tensão de barramento necessária para a conexão com a rede elétrica (220V - 60Hz) deve ser próxima de 400V, sendo então necessária a utilização de um conversor CC-CC de alto ganho antes do estágio inversor. Este requisito pode ser alcançado utilizando-se uma topologia de conversor isolada, que aproveita a relação de transformação do transformador, alcançado níveis de tensão tão altos quanto necessário, de acordo com as características do transformador. Algumas topologias encontradas na literatura são mostradas na Figura 3.

 Entre os conversores apresentados, o *Push Pull* alimentado em corrente apresenta maiores vantagens em relação aos seguintes quesitos (HOLMES, 2006):

 Durante o período de transferência de energia do primário para o secundário, há apenas uma chave no caminho de condução da corrente; já na etapa de acumulação de energia, as duas chaves semicondutoras conduzem em paralelo, ou seja, a corrente se divide entre os dois ramos que contêm as chaves, implicando em baixas perdas na resistência em condução do MOSFET, diferentemente do conversor *boost* isolado em ponte completa que apresenta sempre o dobro desta resistência, devido à combinação série das chaves.

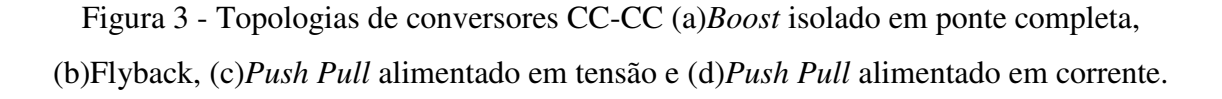

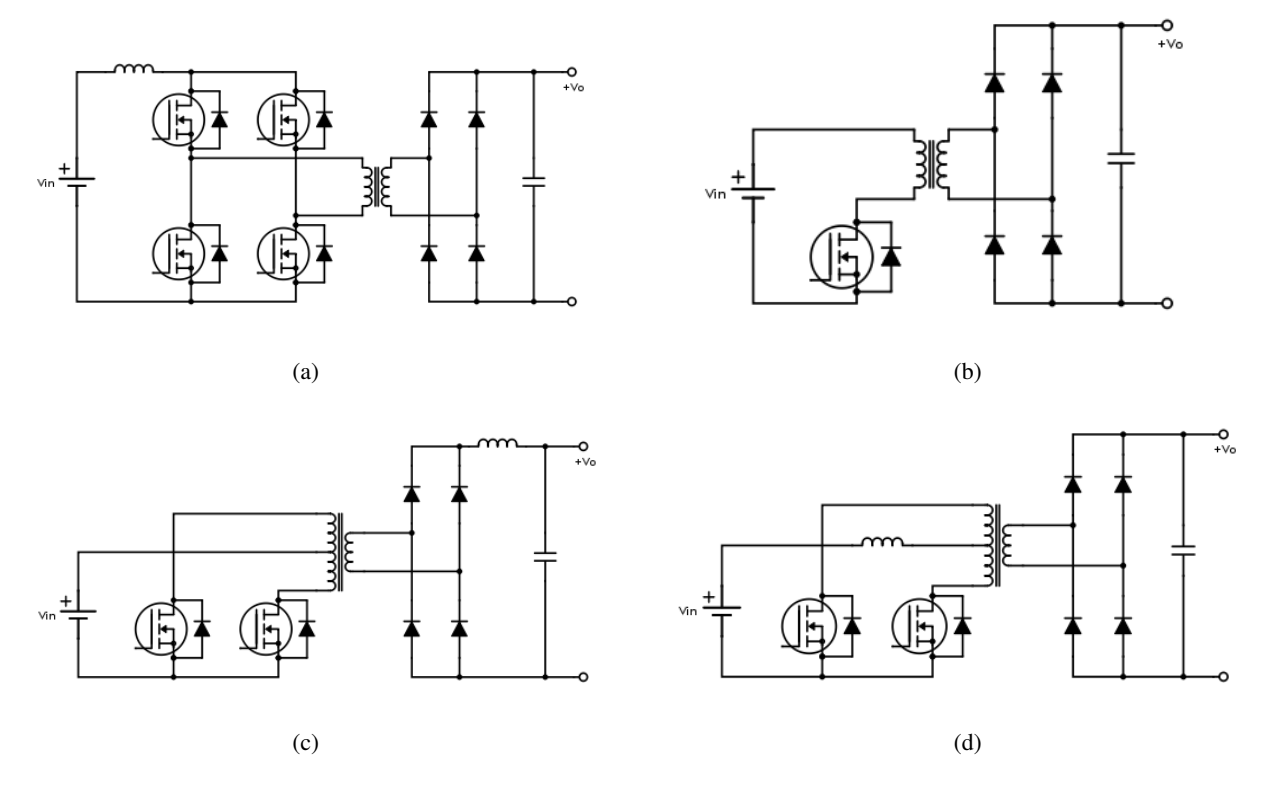

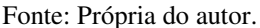

- Comparado com o *flyback*, a divisão da corrente entre as chaves do conversor *push pull* também proporciona a redução do stress de corrente nas chaves.
- Possui característica *boost* natural, dessa forma o pico de corrente chaveada no primário nunca excede a corrente de entrada, e a corrente na entrada do transformador é contínua, o que leva a maior eficiência, uma vez que aqueles que apresentam corrente descontínua tendem apresentar elevados picos de corrente que aumentam as perdas.
- A potência é absorvida da entrada durante todo momento de operação, o que melhora a eficiência do conversor, uma vez que não é necessário armazenar toda a energia no indutor.
- As chaves são referenciadas ao terra da entrada, o que permite a utilização de circuitos simples para o acionamento.

 A desvantagem desta topologia está no fato de que as chaves devem suportar tensões reversas de no mínimo o dobro da tensão de saída espelhada no primário.

#### 2.2.2 FUNCIONAMENTO DO *PUSH PULL* ALIMENTADO EM CORRENTE

 Na Figura 4 a topologia do conversor isolado Push Pull alimentado em corrente é reapresentada, desta vez destacando-se as variáveis de interesse para a explanação do funcionamento do conversor. Essencialmente, este conversor tem seu funcionamento baseado em três estágios de operação, conforme ilustrado na Figura 5. Nota-se que os estágios de operação do conversor são diferenciados pelo estado de condução das chaves semicondutoras, neste caso os MOSFET's.

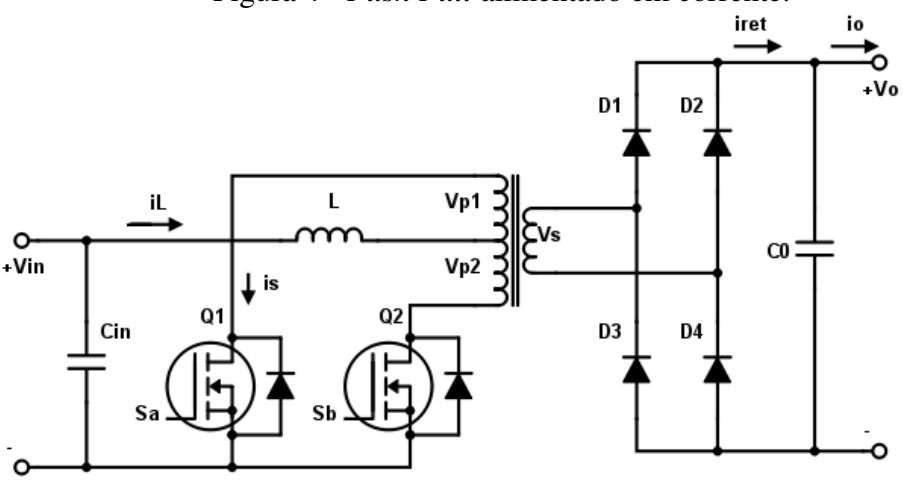

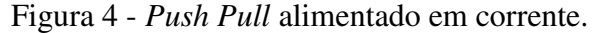

Fonte: Própria do autor.

 1º estágio: as duas chaves conduzem, consistindo no período de armazenamento de energia no indutor. Com isto, o fluxo magnético líquido no transformador é nulo, pois o fluxo produzido pela corrente que circula na parte superior do enrolamento primário é contrabalanceado pelo fluxo produzido pela corrente que circula na parte inferior deste enrolamento. Assim, a tensão  $V_s = V_{p1} = V_{p2} = 0$  e também a corrente de saída da ponte retificadora *iret* = 0. Nesta etapa, a energia absorvida pela carga é suprida pelo capacitor de saída. Com isto, as seguintes relações são obtidas para este estágio:

$$
v_L = V_{in} \tag{1}
$$

$$
i_o = -i_{Co} \tag{2}
$$

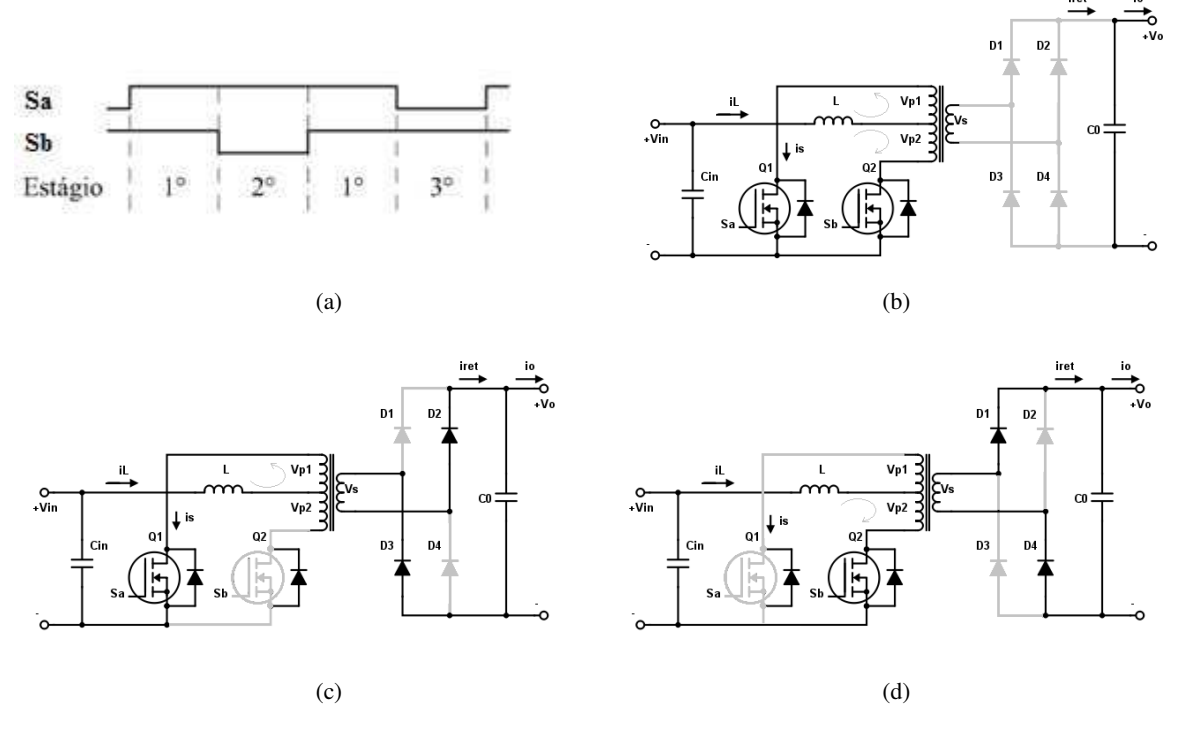

Figura 5 - Estágios de operação do *Push Pull* (a)Sinais de comando das chaves (b)1º estágio (c)2º estágio (d)3º estágio.

Fonte: Própria do autor.

 2º estágio: nesta etapa apenas a chave *Q1* conduz, e dessa forma, a corrente na parte inferior do enrolamento primário é nula. Com este arranjo, a ponte retificadora conduz e a tensão do secundário é espelhada para o primário pela relação de espiras *n*. Portanto, têm-se:

$$
v_L = V_{in} - V_{p1} = V_{in} - nV_o \tag{3}
$$

$$
i_o = n i_L - i_{Co} \tag{4}
$$

 3º estágio: para completar o ciclo, a chave *Q1* que antes conduzia agora é bloqueada e a chave *Q2* é quem conduz. As relações para tensão no indutor e corrente de saída são as mesmas do 2º estágio.

 Das equações (1) e (3), e levando em consideração que, em um sistema estável, a tensão média no indutor durante um período de chaveamento é nula, tem-se:

$$
(V_{in})DT_{s} = (V_{in} - nV_{o})(1 - D)T_{s}
$$

$$
V_{o} = \frac{V_{in}}{n(1 - D)}
$$
(5)

na qual *D* é a parcela do período de chaveamento *Ts* na qual as duas chaves estão conduzindo.

 Opcionalmente, pode-se escrever a equação (5) relacionando as tensões com o ciclo de trabalho individual da chave  $D<sub>1</sub>$ , como em (6).

$$
V_o = \frac{V_{in}}{2n(1 - D_1)}
$$
(6)

#### 2.2.3 ANÁLISE PARA DIMENSIONAMENTO DOS COMPONENTES DO *PUSH PULL*

 Para o dimensionamento do transformador deve-se levar em conta a frequência de operação do conversor, pois este deve apresentar características para o núcleo magnético que correspondam às exigências relacionadas a este parâmetro, além de características no modo de construção que melhorem a performance do conversor. A escolha do núcleo pode ser baseada em tabelas fornecidas por fabricantes, que relacionam a frequência de operação com a potência de saída do transformador (*Power Handling Chart*), descrevendo a melhor opção para cada situação. Já a relação de espiras é calculada baseando-se na equação (6), resultando na relação apresentada em (7).

$$
n = \frac{V_{in}^{max}}{2V_o^{min}(1 - D_1^{min})}
$$
(7)

 A análise das formas de onda da corrente no indutor *L*, no capacitor de entrada *Cin* e no capacitor de saída *Co* são importantes para realizar o correto dimensionamento destes. Assim, por meio da Figura 6, que mostra as principais formas de onda no conversor *Push Pull*, extraise as relações que definem os valores mínimos para os elementos armazenadores de energia.

 A ondulação máxima de corrente no indutor ocorre durante o período de tempo *DT/2*, na qual a tensão aplicada em seus terminais é *Vin*. Assim, tem-se:

$$
\Delta i_L = \frac{V_{in}DT}{2L} = \frac{V_{in}T}{2L} \left( 1 - \frac{V_{in}}{nV_o} \right)
$$

No pior caso (tensão de entrada é mínima e tensão de saída é máxima), tem-se:

$$
L \ge \frac{V_{in}^{min}T}{2\Delta i_L} \left(1 - \frac{V_{in}^{min}}{nV_o^{max}}\right)
$$
\n(8)

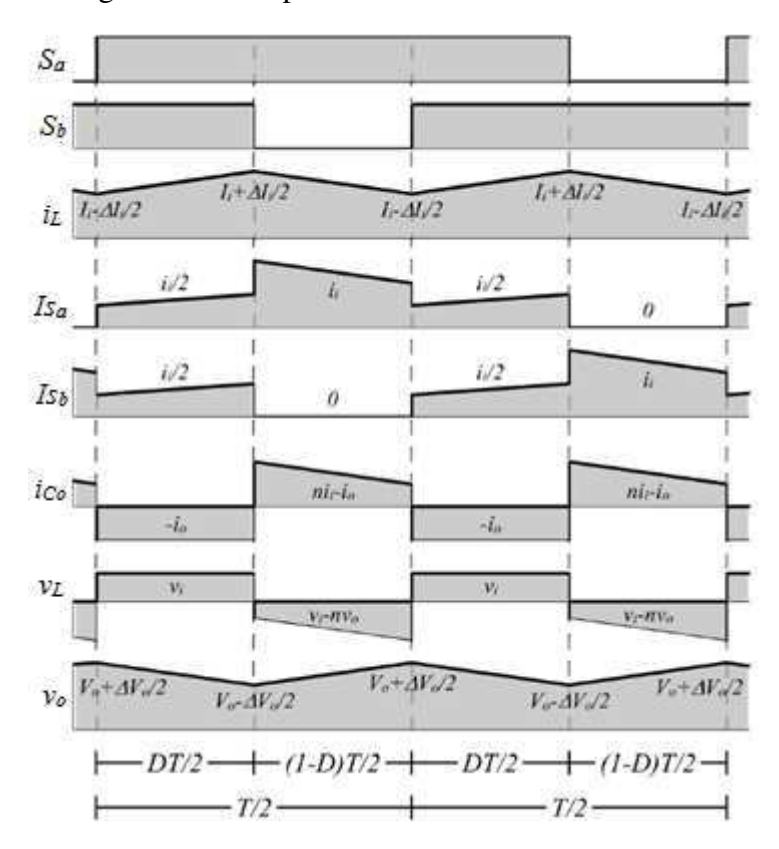

Figura 6 - Principais formas de onda do *Push Pull*

Fonte: HARTMAN, L. V. *Otimização de sistemas fotovoltaicos*. 2005. p. 53.

 Para o capacitor de entrada, verifica-se que o ciclo de carga ou descarga ocorre a cada T/4 segundos. Dessa forma, a capacitância necessária para uma ondulação *ΔVin* na tensão de entrada pode ser calculada como:

$$
C_{in} \ge \frac{\Delta i_L T}{16\Delta V_{in}}\tag{9}
$$

 Os componentes semicondutores que atuam como chaves (controladas ou não) são partes extremamente importantes do projeto de um conversor. Sendo assim, é preciso analisar a tensão e corrente que serão aplicadas a estes componentes, tanto em termos de valor médio e eficaz, como também seus valores máximos, para uma correta discriminação de suas características.

 As primeiras características a serem avaliadas são a tensão de bloqueio e a corrente de condução máxima. No contexto do conversor *Push Pull* alimentado em corrente, as duas chaves conectadas no primário do transformador devem suportar os seguintes valores:

• Tensão de bloqueio: 
$$
V_{blq} = 2n \left( V_0^{max} + \frac{\Delta V_0}{2} \right)
$$
 (10)

• Correcte média: 
$$
I_s = \frac{P_0^{max}}{2V_{in}^{min}}
$$
 (11)

• Correcte de pico: 
$$
I_{pico} = \frac{P_0^{max}}{V_{in}^{min}} + \frac{\Delta I_L}{2}
$$
 (12)

 Outras informações a serem avaliadas são a resistência equivalente da chave quando está em condução (*RON*), que determina em boa parte as perdas na chave, sendo este um dos critérios para eficiência do conversor, e os tempos de subida e descida (*t<sup>r</sup>* e *tf*) que determinam os limites de operação da chave quanto à frequência e ciclo de trabalho.

 No secundário do transformador está conectada uma ponte retificadora de onda completa, usualmente formada por diodos, que são responsáveis por tornar a saída CA do transformador em uma tensão CC. Para a escolha destes dispositivos deve-se atentar novamente à tensão de bloqueio, quando reversamente polarizado, e as correntes média e de pico quando polarizado diretamente. As relações a seguir determinam os valores mínimos que caracterizam o diodo a ser escolhido.

• Tensão de bloqueio: 
$$
V_D = V_0^{max} + \frac{\Delta V_0}{2}
$$
 (13)

• Correcte média: 
$$
I_D = \frac{P_0^{max}}{2V_0^{min}}
$$
 (14)

• Correcte de pico: 
$$
I_{pico} = n \left( I_L + \frac{\Delta I_L}{2} \right)
$$
 (15)

#### **2.3 CAPACITOR DO BARRAMENTO CC**

De acordo com Sultani (2010, p. 160, tradução nossa),

O barramento CC tem a finalidade de limitar flutuações na potência extraída da fonte CC pelo inversor. Para tanto, variações na tensão do capacitor do barramento devem ser minimizadas para garantir que o inversor possa produzir uma tensão de saída CA sem gerar distorção harmônica indevida.

19

 Assim, é necessário que, a cada ciclo, o capacitor seja capaz de armazenar energia suficiente para abastecer a ondulação de potência requerido na carga CA. Como apresentado em Zong (2011) e em Krein e Balog (2005), considerando que a tensão e corrente da rede são dadas por:

$$
v_r(t) = V_r \cos(\omega_0 t) \tag{16}
$$

$$
i_r(t) = I_r \cos(\omega_0 t - \varphi) \tag{17}
$$

Pode-se calcular a potência instantânea que flui na rede como:

$$
p(t) = V_r I_r \cos(\omega_0 t) \cos(\omega_0 t - \varphi) = \frac{V_r I_r}{2} [\cos(\varphi) + \cos(2\omega_0 t - \varphi)]
$$

$$
p(t) = V_r^{RMS} I_r^{RMS} [\cos(\varphi) + \cos(2\omega_0 t - \varphi)]
$$
(18)

 Assumido-se que a potência de saída é aproximadamente igual à potência drenada da entrada CC, então:

$$
V_{cc}i_{cc}(t) = V_r^{RMS}I_r^{RMS}[\cos(\varphi) + \cos(2\omega_0 t - \varphi)]
$$
\n(19)

A corrente  $i_{cc}(t)$  pode ser decomposta em uma componente CC  $(l_{cc})$  e uma componente CA  $(i_{CA}(t))$ . Dessa forma, extrai-se que a segunda harmônica de potência é tal que:

$$
V_{CC}i_{CA}(t) = V_r^{RMS}I_r^{RMS}\cos(2\omega_0 t - \varphi)
$$

$$
i_{CA}(t) = \frac{S}{V_{CC}}\cos(2\omega_0 t - \varphi)
$$
(20)

onde *S* é a potência aparente.

Para uma ondulação máxima  $\Delta V_{CC}$  na tensão de barramento, o capacitor necessário para fornecer a energia que supre a ondulação da segunda harmônica de potência é dado por (21):

$$
C = \frac{S}{2\omega_0 V_{CC} \Delta V_{CC}}\tag{21}
$$

#### **2.4 CONVERSOR CC-CA**

 Em aplicações de SGD, geralmente é utilizado um inversor em ponte completa, com um filtro acoplado na saída, conforme a Figura 7. Nesta configuração, a modulação por largura de pulsos senoidal (SPWM) é uma das metodologias mais utilizadas para a geração da saída do conversor CC-CA.

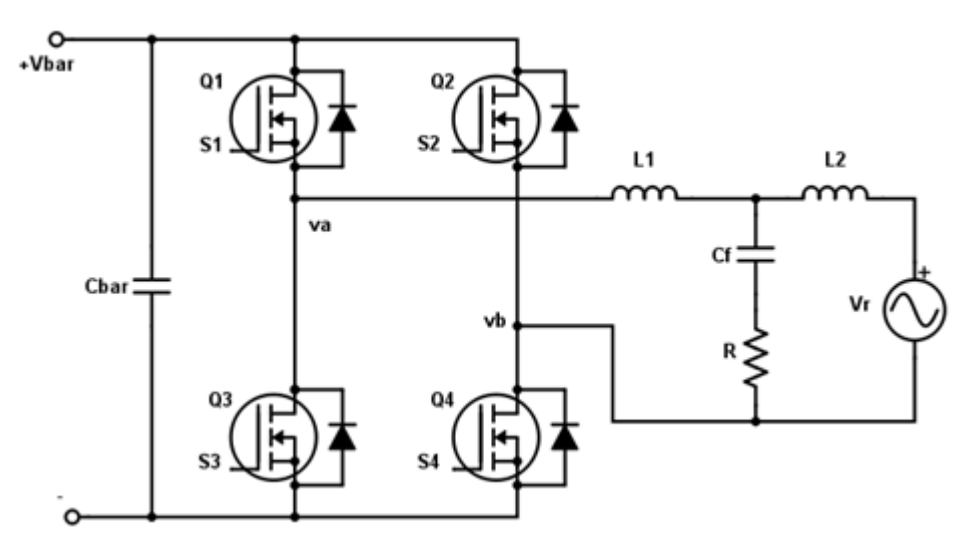

Figura 7 - Conversor CC-CA acoplado na rede elétrica.

Fonte: Própria do autor.

 O PWM senoidal unipolar ou de três níveis é uma técnica para geração dos sinais de comando das chaves, que consiste na comparação de dois sinais senoidais modulantes de mesma amplitude e frequência, porém defasados de 180°, com uma portadora triangular de alta frequência. como mostra a Figura 8.

 A relação entre a amplitude do sinal modulante e a amplitude da portadora é denominada índice de modulação (*M*). Idealmente, o índice de modulação pode ser variado entre 0 e 1 para dar uma relação linear entre as amplitudes da onda modulante e o sinal de saída do inversor. Assim, "o inversor atua basicamente como um amplificador linear com um ganho específico entre o sinal de referência e a tensão de saída". (SULTANI, 2013, p. 57, tradução nossa). Já a relação entre a frequência da portadora e a frequência da modulante é dita razão da frequência de modulação (*mf*).

$$
M = \frac{V_{sen}}{V_{tri}}\tag{22}
$$

$$
m_f = \frac{f_{tri}}{f_{sen}}\tag{23}
$$

22

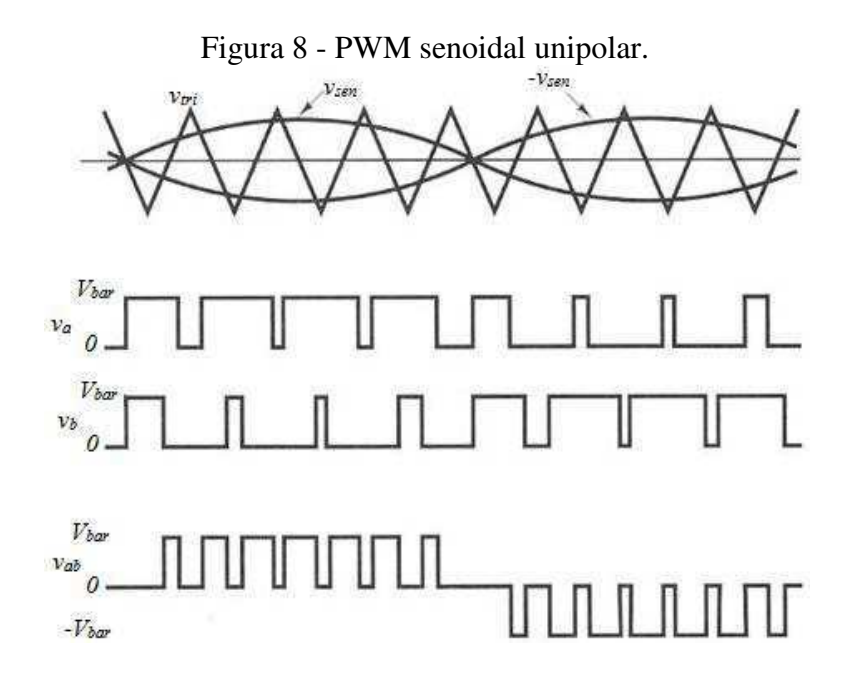

Fonte: Própria do autor.

 De acordo com Martins (2005), "a grande vantagem da modulação unipolar em relação à modulação bipolar, ou de dois níveis, reside no fato de que o número de pulsos por semiperíodo é o dobro, mantendo-se a mesma frequência de comutação das chaves". Disto resulta que os primeiros harmônicos de alta frequência da tensão de saída estão ao redor do dobro da razão da frequência modulante, ou seja, 2*mf*; o que facilita enormemente o processo de filtragem, garantindo baixos níveis de distorção harmônica total (DHT).

#### 2.4.1 FUNCIONAMENTO DO CONVERSOR CC-CA COM PWM UNIPOLAR

 O objetivo do conversor CC-CA obviamente é obter uma tensão alternada nos terminais de saída, porém ainda mais que isso, é necessário que esta tensão aproxime-se com um certo nível de precisão de uma senoide pura, com frequência, fase e amplitude controláveis. Portanto, a associação da modulação PWM e o filtro LCL permitem alcançar resultados bem próximos dos desejados.

 Como já apresentado, na modulação PWM senoidal unipolar, o comando das chaves *Q<sup>1</sup>* e *Q3* é definido pela comparação do sinal triangular *vtri* com o sinal de referencia *vsen*, que gera os sinais *S<sup>1</sup>* e *S3* que são complementares, ou seja, enquanto um é ativo o outro está inativo. Da mesma forma ocorre com as chaves *Q<sup>2</sup>* e *Q4*, porém os sinais de comando *S<sup>2</sup>* e *S<sup>4</sup>* são obtidos pela comparação do sinal triangular com a referência defasada de 180° (*-vsen*). Observa-se, deste modo, que a tensão de saída resultante é composta de um conjunto de pulsos retangulares que segue uma função senoidal, e cujos valores se encontram entre os seguintes níveis: *Vbar*, *zero*; *-Vbar*. Daí o nome modulação PWM de três níveis.

 Considerando a restrição de que duas chaves em um mesmo braço não podem conduzir simultaneamente, a seguinte lógica é estabelecida:

- $v_{\text{sen}} > v_{\text{tri}}$ , então  $Q_l$  conduz  $\rightarrow v_a = V_{\text{bar}}$ .
- $-v_{sen} > v_{tri}$ , então  $Q_4$  conduz  $\rightarrow v_b = V_{bar}$ .
- $v_{sen} < v_{tri}$ , então  $Q_3$  conduz  $\rightarrow v_a = 0$ .
- $-v_{sen} < v_{tri}$ , então  $Q_4$  conduz  $\rightarrow v_a = 0$ .

 Dessa forma, a diferença entre as tensões *va* e *vb*, ou seja, *vab*, se apresenta de tal forma que em cada semiciclo há apenas os níveis *Vbar* ou *zero*, justificando a nomenclatura *unipolar.*

#### 2.4.2 ANÁLISE PARA O DIMENSIONAMENTO DOS COMPONENTES DO INVERSOR

 Para o estágio inversor, a tarefa de dimensionamento se resume à escolha das chaves que compõem a ponte H. Deste modo, é necessário avaliar a tensão de bloqueio que a chave deve suportar, corrente média em estado de condução e a corrente de pico à qual ela pode ser submetida. Além disso, deve-se avaliar a resistência em condução e os tempos de subida e descida para que estes estejam de acordo com as especificações de frequência às quais as chaves serão submetidas.

 Haja visto que as chaves de um mesmo braço não podem conduzir ao mesmo tempo, a tensão mínima que deve ser bloqueada é a tensão de barramento; já a corrente média suportada na etapa de condução é aquela que corresponde ao ponto de operação de maior potência de saída. Assim, têm-se os valores mínimos para os parâmetros anteriores:

24

$$
V_{blq} = V_{bar} \tag{24}
$$

$$
I_s = \frac{P_o^{max}}{V_o^{rms}}\tag{25}
$$

$$
I_{pico} = \sqrt{2} I_s \tag{26}
$$

#### **2.5 FILTRO LCL**

 Para que a interligação de um sistema de geração à rede elétrica não prejudique a qualidade da energia que circula nas linhas de distribuição, a resolução normativa intitulada Procedimentos de Distribuição de Energia Elétrica no Sistema Elétrico Nacional (PRODIST), publicada em 2008 pela ANEEL, baseada na norma IEEE 1547, estabelece que a conexão deve ser realizada por um filtro passa-baixa capaz de limitar a distorção harmônica segundo os valores listados na Tabela 1.

| UUD.                                                                       |        |               |               |               |             |              |
|----------------------------------------------------------------------------|--------|---------------|---------------|---------------|-------------|--------------|
| Harmônicos                                                                 |        |               |               |               |             | Distorção    |
| Ímpares de                                                                 | h < 11 | $11 \leq h <$ | $17 \leq h <$ | $23 \leq h <$ | $h \geq 35$ | Harmônica    |
|                                                                            |        | 17            | 23            | 35            |             | <b>Total</b> |
| ordem h                                                                    |        |               |               |               |             | (THD)        |
|                                                                            |        |               |               |               |             |              |
| Porcentagem $(\% )$                                                        | 4.0    | 2.0           | 1.5           | 0.6           | 0.3         | 5.0          |
| Harmônicos pares são limitados a 25% dos harmônicos ímpares listados acima |        |               |               |               |             |              |

Tabela 1 - Máxima distorção harmônica de corrente em percentual da corrente nominal (*Ir*) do **SGD.** 

Fonte: ZONG, X. *A single phase grid connected dc-ac inverter with reactive power control for residencial pv application*. 2011. p. 67.

 Comparado com os filtros L e LC, que também são alternativas comumente utilizadas para realizar a conexão de sistemas de geração distribuída com a rede elétrica, "o filtro LCL, por ser de terceira ordem, apresenta uma atenuação maior para comutação em frequências baixas (alguns kHz)" (MARANGONI, 2012, p.42). Além disso, ele provê um melhor desacoplamento entre o filtro e a impedância de rede. Na figura 9 é apresentado o diagrama de bode dos filtros L, LC e LCL, na qual pode-se observar a diferença de capacidade de atenuação destes filtros.

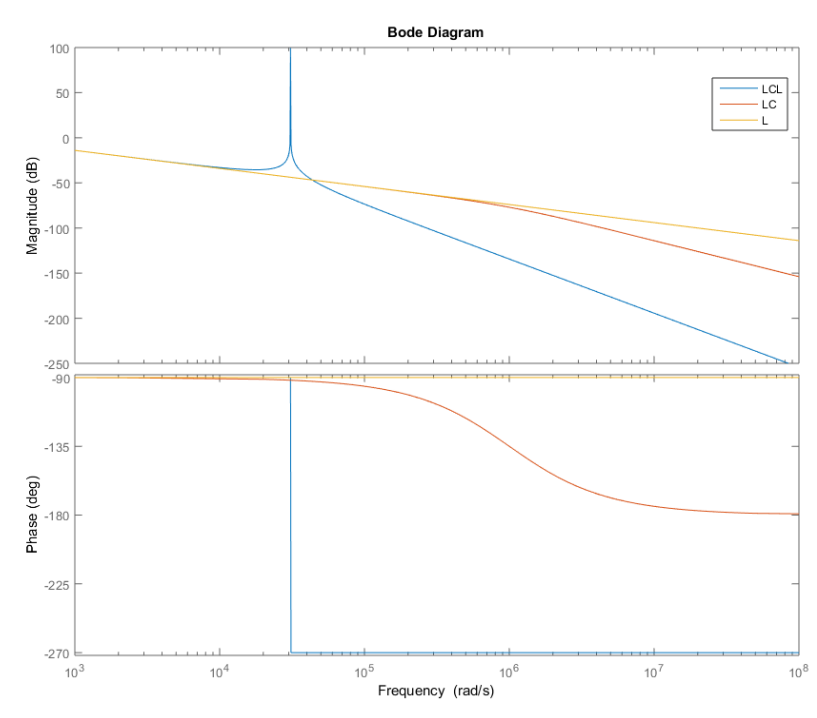

Figura 9 - Diagrama de bode dos filtros L, LC e LCL.

Fonte: Gerada no Matlab.

 Cha e Vu (2010) descrevem um método para design do filtro LCL que leva em consideração o fenômeno de ressonância, o *ripple* de corrente nos indutores, a impedância total do filtro, a atenuação das harmônicas de corrente na frequência de chaveamento e a potência absorvida pelo capacitor. De início, analisa-se a função de transferência do filtro da corrente que flui para a rede (*I2(s)*) e a tensão aplicada na entrada do filtro (*Vab(s)*), como segue.

$$
G(s) = \frac{I_2(s)}{V_{ab}(s)} = \frac{RC_f s + 1}{L_1 L_2 C_f s^3 + (L_1 + L_2)RC_f s^2 + (L_1 + L_2)s}
$$
(27)

A frequência de ressonância do filtro é dada pela seguinte relação:

$$
\omega_{res} = \sqrt{\frac{L_1 + L_2}{L_1 L_2 C_f}}
$$
(28)

 Ao passo que se calcula os valores para os componentes do filtro LCL, deve-se atentar aos seguintes limites:

- A indutância total deve ser menos que 0.1 (p.u), para evitar uma queda elevada de tensão CA durante operação, caso contrário uma tensão maior será requerida no barramento CC.
- A capacitância é limitada pelo fator de potência reativa, que normalmente é menor que 5%.
- A frequência de ressonância deve estar na faixa  $10\omega_o \leq \omega_{res} \leq \omega_{sw}/2$ , na qual  $\omega_o$  é a frequência angular fundamental da rede em *rad/s*, e  $\omega_{sw}$  é a frequência de chaveamento também em *rad/s*. Este limite é imposto para evitar problemas de ressonância.
- As perdas no elemento de amortecimento não podem ser muito altas para não reduzir muito a eficiência do sistema.

 Para as expressões apresentadas a seguir, é considerado que adota-se o PWM unipolar. Salvo isto, a indutância total do filtro para uma específica ondulação máxima de corrente em um período de chaveamento é dada por:

$$
L = \frac{V_{bar}}{4\Delta l_2 f_s} (1 - M)M\tag{29}
$$

onde *M* é o índice de modulação.

 Pela adição do capacitor, a indutância total do filtro é dividida em duas partes: a indutância do lado do inversor *L1* e a indutância do lado da rede *L2*, seguindo a relação estabelecida pelo índice de indutância  $a (a \geq 1)$ .

$$
L_1 = aL_2 \tag{30}
$$

 O valor de a pode ser calculado pelo raio de atenuação da corrente harmônica chaveada ( $\sigma = i_2/i_1$ ).

$$
\sigma = \frac{i_2}{i_1} = \frac{(1+a)r}{a(1-r)r}
$$
\n(31)

na qual

$$
r = \frac{1}{L_2 C_f \omega_{sw}^2} \tag{32}
$$

Um valor típico para aplicações de baixa potência é *a = 2,3 .* 

 A capacitância do filtro pode ser determinada considerando-se a potência reativa absorvida pelo capacitor como segue:

$$
C_f = \frac{Q}{\omega_o V_r^2} \tag{33}
$$

 Quão maior a capacitância, maior a potência reativa fluindo por ele, e maior a corrente demandada no indutor do filtro e chaves, causando a redução da eficiência. No entanto a capacitância não pode ser muito pequena porque isto levaria ao uso de uma indutância de valor elevado, provocando uma alta queda de tensão neste indutor.

 Para evitar fenômenos de ressonância, o filtro LCL pode conter um resistor de amortecimento que deve ser calculado pela expressão seguinte:

$$
R = \frac{1}{3\omega_{res}C_f} \tag{34}
$$

#### **2.6 CIRCUITOS AUXILIARES**

 A operação do conversor depende, sobretudo, do trabalho de circuitos auxiliares que permitem que o circuito principal possa realizar suas funções de forma eficiente e controlada. Entre eles destacam-se os circuitos *snubbers*, os *drivers* para acionamento das chaves e os circuitos responsáveis pela medição de grandezas necessárias para realizar o controle do conversor.

#### 2.6.1 CIRCUITO SNUBBER

O *Snubber* é um circuito auxiliar de comutação aplicado em paralelo aos dispositivos semicondutores, e funciona como um tipo de amortecedor, atenuando picos de tensão e corrente resultantes do *ringing* e *spikes*. Além do mais, atua na limitação da taxa de variação de tensão e corrente, na transferência de potência da chave para um resistor ou carga útil, na diminuição das perdas devido ao chaveamento, e na redução da interferência eletromagnética,

aprisionando o ruído de alta frequência em um laço local fechado, impedindo que ele se espalhe pelo restante do circuito.

O *ringing* e os *spikes* são fenômenos comuns em conversores estáticos de potência. O primeiro é o resultado da ressonância entre capacitâncias e indutâncias, parasitas ou não, que geram oscilações que se sobrepõem ao nível final da forma de onda após uma comutação. Já os *spikes* são os picos de amplitude que ocorrem devido ao período de transição de corrente de um semicondutor para outro no momento de abertura da chave. A Figura 10 demonstra os fenômeno de *ringing* e *spike* que ocorrem nas chaves de potência do conversor *Push Pull*.

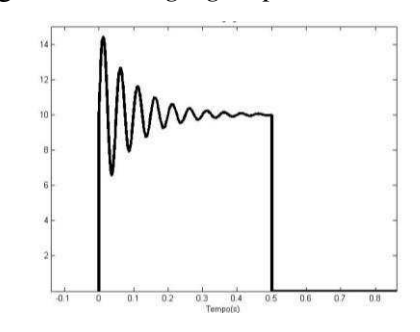

Figura 10 - *Ringing* e *spike* de tensão.

Fonte: Gerada no *Matlab*.

O *snubber* pode ser classificado como: (1) ativo ou passivo, dependendo dos componentes que ele usa; (2) dissipativo ou regenerativo, dependendo se a energia armazenada nos reativos é dissipada ou transferida para a entrada ou saída. Os tipos de *snubber* mais utilizados em conversores de potência são os passivos dissipativos RC (Resistor + Capacitor) e RCD (Resistor + Capacitor + Diodo) (Application Guide, CORNELL DUBILIER). Estes dois tipos estão mostrados na Figura 11.

Figura 11 - Circuitos *Snubber* (a)RC e (b)RCD.

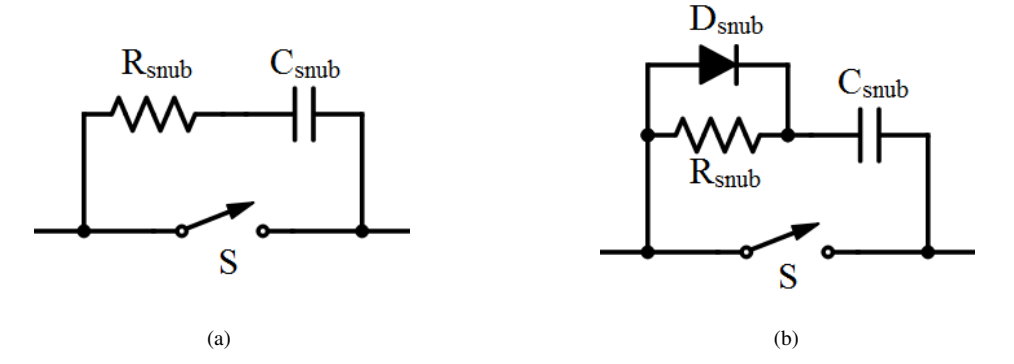

Fonte: Própria do autor.

 No *snubber* RCD, o diodo conecta o capacitor em paralelo com a chave durante o transiente de abertura (*turn-off*), e a resistência limita a corrente de descarga do capacitor durante o intervalo em que a chave está fechada. "Esta resistência deve garantir que o capacitor descarregue completamente neste intervalo de condução da chave." (TEZAK, 2004).

 O método descrito por Mcmurry (1972) para o dimensionamento dos componentes do circuito *snubber* leva em consideração a indutância equivalente no circuito da chave e consiste dos seguintes passos:

**1º passo:** define-se os parâmetros de operação da chave e a indutância equivalente do circuito pelo qual circula a corrente.

- Corrente em estado de condução: *I<sup>0</sup>*
- Tensão de bloqueio na chave após o transiente: *E<sup>0</sup>*
- Indutância equivalente da malha: *L<sup>d</sup>*

Do circuito equivalente formada pela indutância e o *snubber*, tem-se as seguintes relações:

$$
Z_0 = \sqrt{\frac{L_d}{C_S}}\tag{35}
$$

$$
\chi = \frac{I_0}{E_0} Z_0 \tag{36}
$$

$$
\zeta = \frac{R_S}{2Z_0} \tag{37}
$$

onde *Z0* é a impedância característica da linha, *χ* é o fator de corrente inicial, e *ζ* é o fator de amortecimento.

 Destas relações pode-se obter os valores ótimos de *χ* e *ζ* que levam ao menor pico de tensão *E<sup>1</sup>* (*spike*), por meio da análise do gráfico apresentado na Figura 12.

**2º passo:** selecione o máximo pico de tensão *E1*, e compute *E1/E0.* 

**3 º passo:** do gráfico, determine os valores de *χ* e *ζ*.

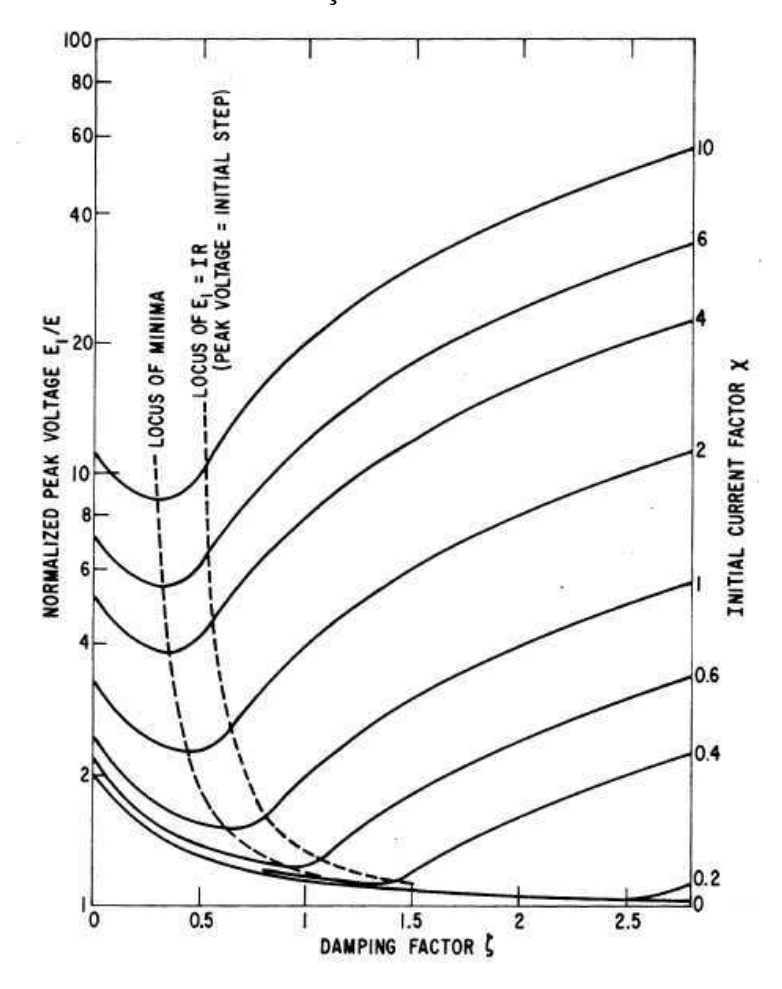

Figura 12 - Pico de tensão em função do amortecimento e da corrente inicial.

Fonte: MCMURRY, W. *Optimum snubbers for power semiconductors*. 1972.

**4 <sup>o</sup> passo:** dados  $\chi$  e  $\zeta$ , calcule os valores de  $R_s$  e  $C_s$ .

$$
C_S = \left(\frac{I_0}{E_0}\right)^2 \frac{L_d}{\chi} \tag{38}
$$

$$
R_S = 2\zeta \sqrt{\frac{L_d}{C_S}}
$$
 (39)

**5 º passo:** escolha um capacitor que suporte um nível de tensão igual ou superior ao pico de tensão *E1*. Já o resistor deve ser capaz de dissipar uma potência igual ou superior ao valor médio de potência de descarga dada pela equação (40).

$$
P_{MED} = C_S E_0^2 f_S \tag{40}
$$

onde *f<sup>s</sup>* é a frequência de chaveamento.

 Deve-se notar que o menor valor de *E1* é determinado por *Cs*. Se é requerido um valor pequeno para *E1*, então deve utilizar um valor relativamente elevado para *Cs*, ao preço de maior dissipação de potência.

#### 2.6.2 DRIVER PARA O MOSFET

 "Numa grande parte das aplicações de eletrônica de potência, o foco para obter alta eficiência está nas perdas por chaveamento, que dependem principalmente da velocidade de chaveamento" (Application Note, FAIRCHILD, 2014). Assim, um projeto cuidadoso dos circuitos de acionamento das chaves semicondutoras, os chamados *drivers*, é parte essencial para alcançar bom desempenho nos conversores de potência.

 Existem várias configurações de aplicação dos *drivers* para o acionamento dos MOSFET's, que devem ser selecionadas de acordo com as características do circuito, *layout* da PCI, limitações do *driver* e do MOSFET, além de critérios de desempenho em relação à potência dissipada e interferência eletromagnética gerada. Tais características podem requerer elementos adicionais no circuito. A configuração típica de *driver* está ilustrada na Figura 13, que apresenta um capacitor de desvio (*bypass*), e que frequentemente é usado em topologias que apresentam o terminal *source*, para o MOSFET tipo N, conectado ao referencial do circuito (*low-side driver*), tais como o *boost*, *flyback* e *push pull*. Já para a configuração em que o terminal *source* não está conectado ao referencial (*high-side driver*) o circuito é um pouco mais arrojado (MICROCHIP. Application Note AN798 e AN799).

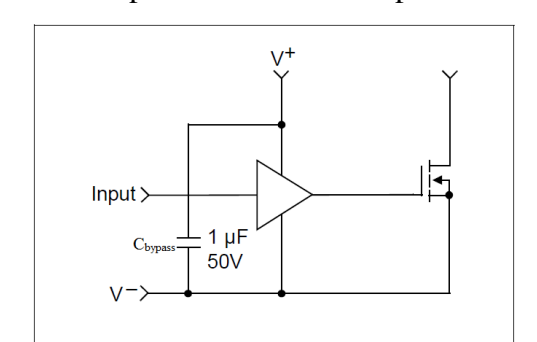

Figura 13 - Típico *low-side driver* para MOSFET.

Fonte: MICROSHIP. Application Note AN799. 2004.

 Em várias aplicações é importante limitar o pico de corrente fornecida pelo *driver*, de modo a tornar mais lenta a elevação da tensão no *gate*. Assim é possível diminuir o ruído IEM gerado pelas altas taxas de variação da tensão no *drain*. Este objetivo é alcançado inserindo-se um resistor em série com o *gate*, como mostrado na Figura 14, ou mudando para um *driver* que tenha uma classificação de corrente de pico menor.

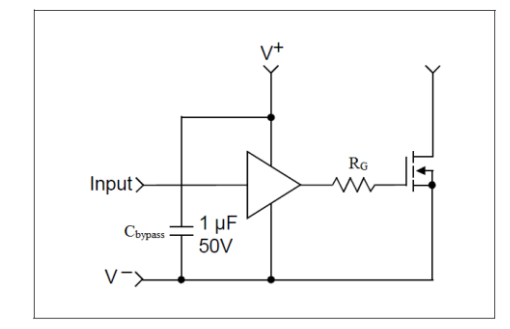

Figura 14 - Típico *driver* para MOSFET com resistor de *gate*.

Fonte: MICROSHIP. Application Note AN799. 2004.

 Nos casos em que o *driver* não está próximo ao MOSFET, existirá uma indutância de trilha considerável entre a saída do *driver* e o *gate*, que pode resultar em um *ringing* de tensão que ultrapassa, acima, o valor de alimentação do *driver*, e abaixo, o terra. Nesta condição, se a tensão de pico exceder o valor máximo da tensão de *gate* do MOSFET, ele pode ser danificado. Portanto, para evitar tal caso, pode-se utilizar um diodo *zener* entre o *gate* e o *source* para grampear a tensão em um limite tolerável, como na Figura 15. Uma boa prática é, sempre que possível, fazer a trilha entre *driver* e MOSFET o mais curta possível.

Figura 15 - Típico *driver* para MOSFET com diodo *zener*.

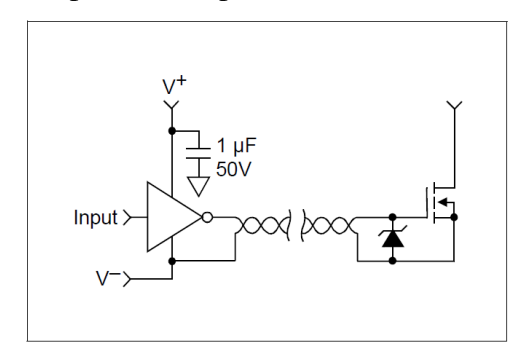

Fonte: MICROSHIP. Application Note AN799. 2004.

 Configurações com *gate* acionado por transformadores podem ser utilizadas em aplicações de alta e baixa tensão nas quais necessita-se de isolação entre o circuito de controle

e estágio de potência, seja por motivos de segurança ou para as situações em que o MOSFET não tem o terminal *source* ligado ao terra (*high-side driver*).

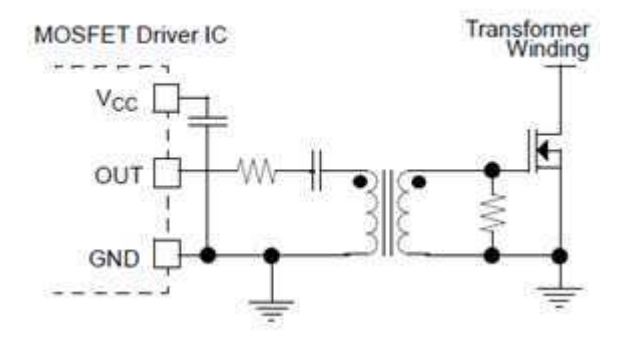

Figura 16 - Acionamento com transformador.

Fonte: MICROSHIP. Application Note AN799. 2004.

 Para o caso em que a configuração *high-side driver* é necessária, pode-se utilizar o método do capacitor *bootstrap*, que consiste em carregar um capacitor por meio de um diodo ligado à alimentação do *driver,* criando uma diferença de potencial entre o *gate* e o *source* do MOSFET, permitindo que ele atinja o ponto de saturação quando o sinal é aplicado, ou seja, opere como uma chave. A Figura 17 mostra o esquema de carregamento do capacitor *bootstrap.* 

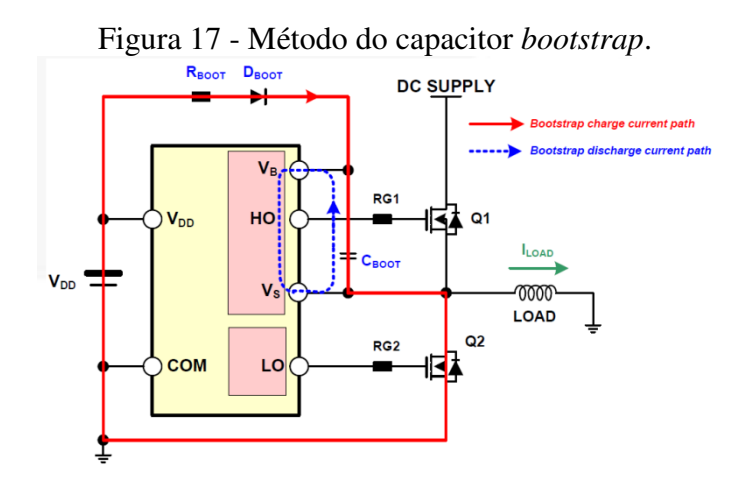

Fonte: FAIRCHILD. Application Note AN-6076. 2014.

 Este método apresenta algumas limitações quanto ao ciclo de trabalho da chave e o tempo em condução, que devem obedecer os limites necessários para recarregar o capacitor.

 O primeiro parâmetro a se levar em conta na seleção do capacitor *bootstrap* é a tensão máxima que se deve garantir quando a chave está em condução. A máxima tensão permitida

(*Vboot*) depende da tensão mínima necessária para se manter a chave em estado de condução (*VGSmin*). Assim:

$$
\Delta V_{boot} = V_{DD} - V_F - V_{Gsmin} \tag{41}
$$

onde *VDD* é a tensão de alimentação do *driver* e *VF* é a tensão de queda direta do diodo *bootstrap.* 

É necessário também calcular a quantidade total da carga (*QTOT*) que o capacitor deve suprir. Este valor é obtido pela relação (42), na qual *QGATE* é a carga total do *gate*, *ILKCAP* é a corrente de fuga *gate-source* da chave,  $I_{LKGS}$  é a corrente de fuga do capacitor *bootstrap*,  $I_{OBS}$ é a corrente quiescente do circuito *bootstrap*, *ILK* é a corrente de fuga do circuito bootstrap, *ILKDIODE* é a corrente de fuga do diodo *bootstrap*, *QLS* é a carga requerida pelo segurador de nível interno (valor padrão de 3nC) e *tON* é o tempo em condução da chave.

$$
Q_{TOT} = Q_{GATE} + (I_{LKCAP} + I_{LKGS} + I_{QBS} + I_{LK} + I_{LKDIODE})t_{ON} + Q_{LS}
$$
(42)

 A corrente de fuga do capacitor só é importante se for usado um capacitor eletrolítico, caso contrário, ela pode ser negligenciada. Por fim, pode-se calcular o capacitor *bootstrap* pela seguinte relação:

$$
C_{boot} = \frac{Q_{TOT}}{\Delta V_{boot}} \tag{43}
$$

#### 2.6.3 CIRCUITOS DE MEDIÇÃO

 Para realizar o controle do conversor de duplo estágio são necessárias as medições de cinco grandezas do conversor, são elas: a corrente e tensão na entrada do estágio elevador CC, utilizadas para fazer o sistema de geração operar no ponto de máxima transferência de potência (MPPT); a tensão no barramento CC, a tensão da rede elétrica e a corrente no indutor do lado da rede do filtro LCL. Para tanto são necessários circuitos auxiliares para obter estes sinais e condicioná-los para que possam ser mais facilmente processados (em geral por microprocessadores).

 Um método simples para condicionar um sinal de tensão é o divisor de tensão resistivo, que ajusta o nível do sinal para que se compreenda em uma faixa aceitável para a amostragem através de um conversor analógico-digital, quando se trata de processamento digital. A atenuação do arranjo depende apenas da razão dos valores dos resistores, como em (44). Assim, é recomendável que sejam utilizados valores elevados, para que a potência dissipada seja pequena.

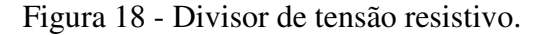

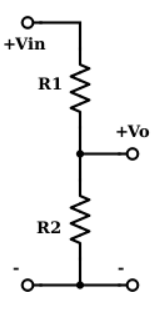

Fonte: Própria do autor.

$$
V_o = \frac{R_2}{R_1 + R_2} V_{in}
$$
\n(44)

 Ainda para medição de tensão, pode ser utilizado o amplificador operacional na configuração de amplificador diferencial. O amplificador diferencial de instrumentação é uma configuração na qual o ganho pode ser ajustado com apenas um resistor, facilitando o dimensionamento. Além disso, estão disponíveis em circuitos integrados dedicados. As duas configurações estão apresentadas na Figura 19, e logo após, suas relações de ganho.

Figura 19 - (a)Amplificador diferencial (b)Amplificador de instrumentação.

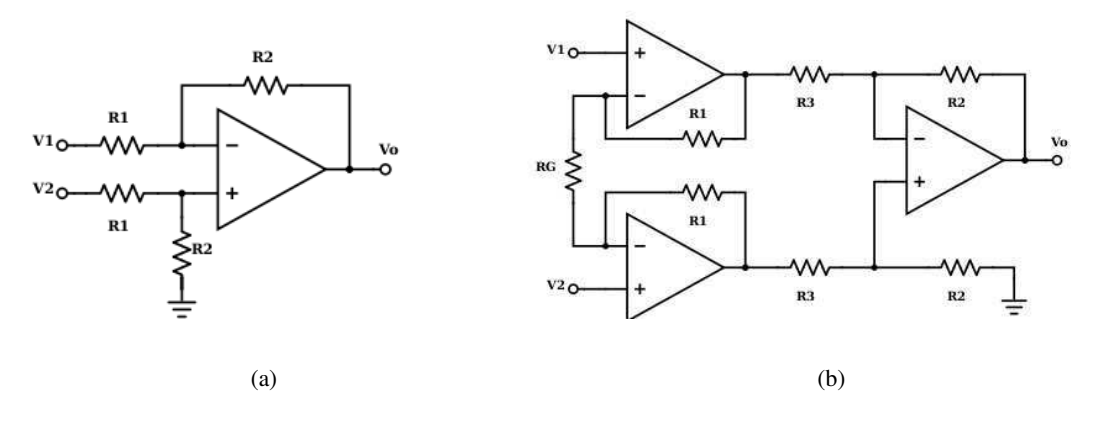

Fonte: Própria do autor.

$$
V_o = \frac{R_2}{R_1}(V_2 - V_1)
$$
\n(45)

$$
V_o = \frac{R_2}{R_1} \left( 1 + \frac{2R_3}{R_G} \right) (V_2 - V_1)
$$
\n(46)

 Para a medição de corrente podem ser utilizados CI's especializados para este fim, como é o caso dos sensores de "efeito *hall*", tais como o LA-55P, CQ-209A e o ACS756; ou pode ser utilizado um resistor *shunt* de pequeno valor no caminho da corrente a se medir, e desta forma, obter uma tensão imagem desta corrente. A Figura 20 ilustra como este método é realizado.

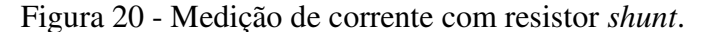

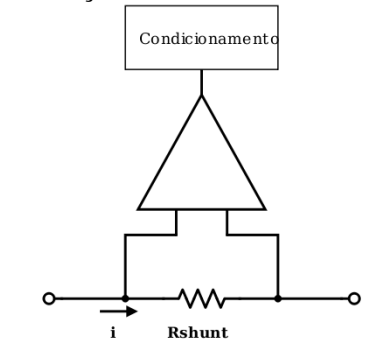

Fonte: Própria do autor.

#### **2.7 CONTROLE E SINCRONIZAÇÃO**

 A conexão do SGD à rede pública de energia elétrica necessita que a saída do conversor esteja sincronizada com a tensão da rede, possibilitando a transferência de energia com critérios normalizados de qualidade. Para realizar esta tarefa, utiliza-se a técnica denominada Laço de Travamento de Fase ou PLL (*Phase Locked Loop*), que permite criar um sinal que apresenta a mesma frequência e fase daquele de sua entrada, e com o sinal sincronizado define-se o sinal de referência da corrente de saída, que em geral deve estar em fase com a tensão da rede para alcançar fatores de potência elevados.

 Com a referência de corrente em mãos, o próximo passo é criar um ou mais laços de controle que permitam o sistema operar no modo desejado, rejeitando perturbações que possam ocorrer na tensão da rede e percorrendo os pontos de operação planejados. A Figura 21 apresenta a estrutura completa do controle do conversor CC-CA de duplo estágio.

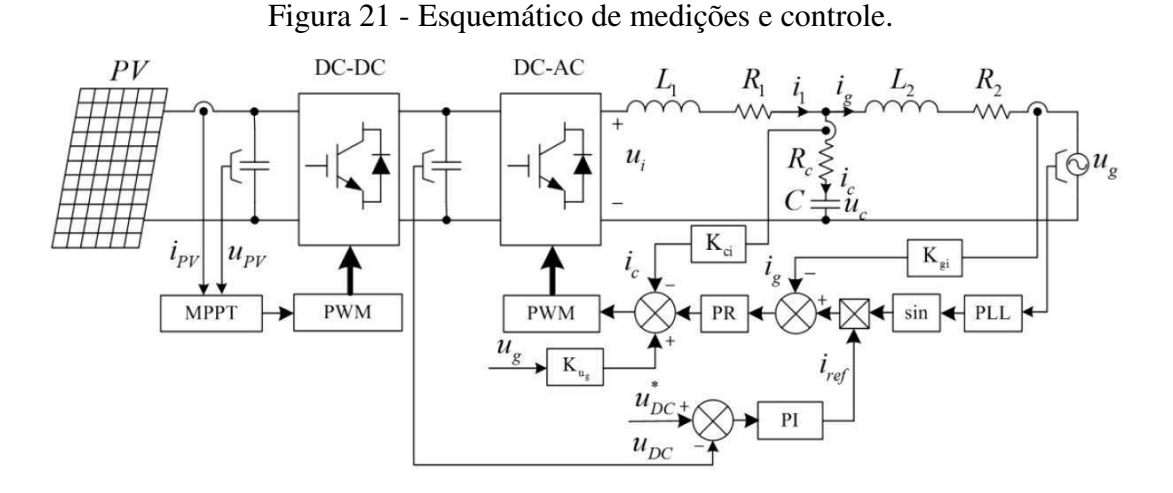

Fonte: ZHANG, N.; TANG, H.; YAO, C. A systematic method for designing a pr controller and active damping of the lcl filter for single-phase grid-connected pv inverters. *Energies Journal* . v. 7. 2014.

#### 2.7.1 PLL MONOFÁSICO

 A estrutura do PLL consiste de um detector de fase (PD), um filtro passa-baixa (LF) e um oscilador controlado por tensão (VCO), como apresentado na Figura 22. A base do funcionamento do PLL é rastrear continuamente as variações do ângulo de fase do sinal de entrada, gerando um sinal sincronizado com este. A estratégia é estimar a diferença entre o ângulo de fase da entrada e do sinal gerado, e levar este valor a zero por meio de uma malha de controle

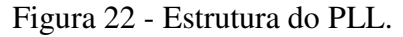

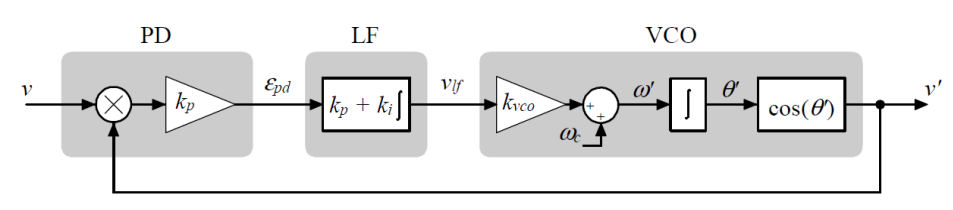

Fonte: MARANGONI, F. *Inversores monofásicos para conexão de sistemas fotovoltaicos à rede*. 2012.

Considerando que a entrada *v* e a saída *v'* são senoidais, como segue:

$$
v = Vsen(\omega t + \varphi) \tag{45}
$$

$$
v' = \text{sen}(\omega' t + \varphi') \tag{47}
$$

O sinal de erro é obtido pela multiplicação dos sinais *v* e *v'*, resultando em:

$$
\varepsilon_{pd} = V k_{pd} sen(\omega t + \varphi) cos(\omega' t + \varphi')
$$
 (48)

Por meio de propriedades trigonométricas, chega-se a:

$$
\varepsilon_{pd} = \frac{V k_{pd}}{2} \operatorname{sen} \left( (\omega - \omega')t + (\varphi - \varphi') \right) + \frac{V k_{pd}}{2} \operatorname{cos} \left( (\omega + \omega')t + (\varphi + \varphi') \right) \tag{49}
$$

 A primeira parcela da expressão (49) corresponde à diferença entre as frequências e os ângulos, que é a informação de erro desejada. Portanto, utiliza-se o filtro passa-baixa para eliminar a parcela que tem a soma das frequências. O sinal filtrado é *vlf*:

$$
v_{lf} = \frac{Vk_{pd}}{2}sen((\omega - \omega)t + (\varphi - \varphi')) \tag{50}
$$

Como os sinais são aproximadamente de mesma frequência, ou seja,  $\omega \approx \omega$ . Então:

$$
v_{lf} = \frac{Vk_{pd}}{2}sen(\varphi - \varphi') \tag{51}
$$

 A propriedade trigonométrica da aproximação para ângulos pequenos permite considerar que  $\text{sen}(a) \cong a$ , desde que  $a < 15^{\circ}$ . Assim:

$$
v_{lf} = \frac{Vk_{pd}}{2} (\varphi - \varphi') \tag{52}
$$

que é expressão utilizada no modelo de pequenos sinais do PLL.

 O sinal de tensão obtido em (52) é aplicado no VCO que contêm um controlador PI interno que garante erro nulo em regime permanente.

De acordo com Marangoni (2012):

Embora o modelo linear obtido seja simples, algumas das hipóteses assumidas não são adequadas para a aplicação do sincronismo com a rede. Observa-se que uma dessas hipóteses é de que a frequência do sinal a ser seguido (rede) é muito maior do que a banda passante do PLL. Sob estas circunstancias os termos em alta frequência do sinal do erro, providas pelo detector de fase (PD), podem ser desprezadas quando a dinâmica dominante da resposta do PLL é avaliada. Entretanto, numa aplicação de PLL para conexão com a rede, a frequência da rede está próxima da frequência de corte do PLL. Assim, quando o PLL está operando, as altas frequências de oscilação no erro de fase estão com apenas o dobro da frequência do sinal de entrada. Com estas frequências muito próximas, a hipótese do cancelamento completo do termo que contém as altas frequências pelo filtro (LF) não é mais verdadeira.

#### 2.7.2 CONTROLADOR RESSONANTE

 Em sistemas conectados à rede, é preferível o controle de corrente, pois em geral ele exibe melhor segurança, maior estabilidade e dinâmica mais rápida que o controle de tensão (ALMEIDA, 2013). Assim, para ser possível alcançar erro nulo em regime permanente quando a entrada do sistema é senoidal, utiliza-se um controlador proporcional ressonante (controlador PR), que provê ganho infinito na frequência de ressonância. A função de transferência ideal do PR é:

$$
G_{PR}(s) = K_P + \frac{2K_R s}{s^2 + \omega_o^2}
$$
 (53)

 No entanto, "o ganho infinito do controlador conduz a um infinito fator de qualidade do sistema, que não pode ser alcançado nem na implementação analógica nem na digital" (ZONG, 2011, tradução nossa). Dessa forma, introduz-se o termo  $\omega_{PRc}$  que é a largura de banda na frequência de corte de -3dB, para formar um filtro passa-baixa de alto ganho. A nova função de transferência é:

$$
G_{PR}(s) = K_P + \frac{2K_R\omega_{PRc}s}{s^2 + 2\omega_{PRc}s + \omega_o^2}
$$
(54)

 De acordo com Zhang (2014), "o ganho proporcional *KP* determina principalmente a dinâmica do controlador, enquanto o *KR* determina a amplitude do ganho na frequência de ressonância e controla a largura de banda ao redor dela."

Assumindo que a frequência fundamental da rede varia na faixa de ±1Hz, então  $\omega_{PRc}$ =2 $\pi$ . A relação entre a frequência de corte  $f_c$ , a frequência de chaveamento  $f_s$ , e a frequência de ressonância *fres* é:

$$
f_c < \frac{1}{10} f_s, \quad e \quad \frac{1}{4} f_s < f_{res} < \frac{1}{2} f_s \tag{55}
$$

Com estas condições, o ganho *KP* é aproximado por:

$$
K_P \approx \frac{2\pi f_c (L_1 + L_2)}{K_{gi} K_{pwm}}
$$
\n
$$
\tag{56}
$$

 Onde *Kpwm* é o ganho necessário para adaptar o valor da saída do controlador à entrada do bloco que realiza a modulação PWM; já *Kgi* é utilizado quando é necessário adaptar o valor da corrente de saída medida para inclusão na malha de controle.

Para o ganho  $K_R$  é estabelecida uma faixa de valores, com  $\omega_c$  sendo a frequência de corte do filtro, e que a resposta em frequência da fase do controlador PR não excede o valor (-*φ*), e ainda, que a fase do sistema completo não excede (*PM - + φ*), então:

$$
K_R \ge \frac{(\omega_0 | G_{min}(j\omega_0) | - \omega_c)(L_1 + L_2)}{K_{gi} K_{pwm}}
$$
\n
$$
(57)
$$

$$
K_R \le \frac{\omega_c (L_1 + L_2)}{K_{gi} K_{pwm}} \left[ \frac{\omega_0^2 - \omega_c^2}{2 \omega_{PRc} \omega_c} \tan \left( \tan^{-1} \left( \frac{2 \omega_{PRc} \omega_c}{\omega_0^2 - \omega_c^2} \right) - \varphi \right) - 1 \right] \tag{58}
$$

 A tensão da rede aparece para a malha de controle como um distúrbio que, para reduzir sua influência no sistema de controle, é realimentada de forma direta (*feedforward*) como mostra a Figura 23, dimensionada pelo ganho *Kug* que, quando inserido antes do controlador, vale:

$$
K_{ug} = \frac{1}{K_{pwm}}\tag{59}
$$

Figura 23 - Diagrama de blocos do controle de corrente.

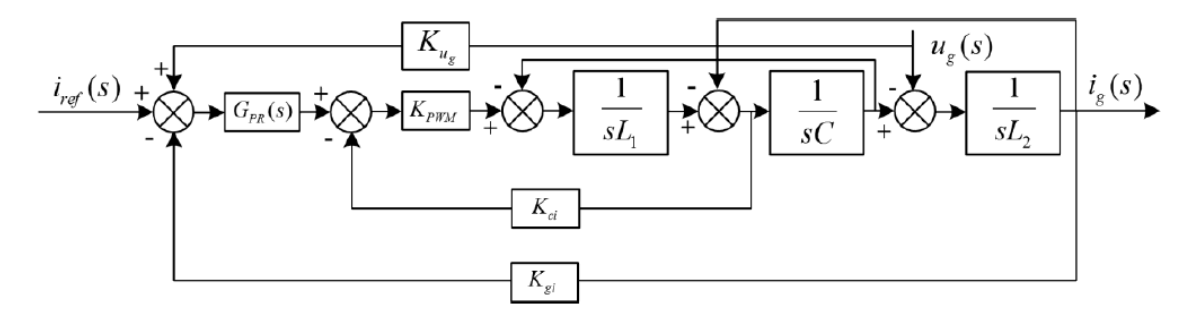

Fonte: ZHANG, N.; TANG, H.; YAO, C. A systematic method for designing a pr controller and active damping of the lcl filter for single-phase grid-connected pv inverters. *Energies Journal* . v. 7. 2014.

 O ganho *Kci* é inserido na malha para realizar o amortecimento ativo, ou seja, elimina a necessidade do resistor de amortecimento do filtro LCL, porém aumenta a complexidade da estratégia de controle. Seu valor é dependente das margens de ganho (GM) e de fase (PM) desejadas para o sistema completo. Assim:

$$
K_{ci} \ge \frac{\omega_c L_1}{K_{pwn}} 10^{\frac{GM}{20}} \tag{60}
$$

41

$$
K_{ci} \leq \frac{L_1(\omega_0^2 - \omega_c^2) \tan\left(\frac{\pi}{2} + \tan^{-1}\left[\left(\frac{K_R}{K_P} + 1\right)\left(\frac{2\omega_{PRc}\omega_c}{\omega_0^2 - \omega_c^2}\right)\right] - \tan^{-1}\left(\frac{2\omega_{PRc}\omega_c}{\omega_0^2 - \omega_c^2}\right) - PM\right)}{\omega_c K_{pwn}} (61)
$$

## **3 MATERIAIS E MÉTODOS**

 Uma vez estabelecido o porte do SGD, é necessário estabelecer alguns parâmetros iniciais para realizar o projeto do conversor de duplo estágio, como apresentado na Tabela 2. Estes parâmetros definem a robustez do conversor e o ponto ideal de operação. Não obstante, é necessário levar em conta os critérios mínimos estabelecidos pela norma que rege a conexão de SGD's à rede pública de eletricidade, para que seja assegurada a qualidade da energia injetada na rede. Além disso, deve-se ter em mente que um conversor que funciona não é o suficiente, o conversor deve funcionar com um grau de eficiência tolerável, uma vez que é justamente este o objetivo da Eletrônica de Potência, fornecer meios de conversão de pequenas dimensões e alta eficiência.

| Parâmetro                         | <b>Mínimo</b>     | <b>Nominal</b> |                 | <b>Máximo</b> |
|-----------------------------------|-------------------|----------------|-----------------|---------------|
| Tensão de Entrada                 | 20V               | 30V            |                 | 50V           |
| Ondulação na Tensão de Entrada    |                   | 0.05V          |                 |               |
| Ondulação na Corrente de Entrada  |                   | 6A             |                 |               |
| Potência de Saída                 | 400W              | 600W           |                 | 700W          |
| <b>Tensão de Barramento</b>       | 350V              | 400V           |                 | 420V          |
| Ondulação na Tensão de Barramento |                   | 5V             |                 |               |
| Frequência de Chaveamento         | Push Pull: 100kHz |                | Inversor: 20kHz |               |
| Tensão e Frequência da Rede       | 220V, 60Hz        |                |                 |               |

Tabela 2 -Parâmetros iniciais do conversor de duplo estágio.

#### **3.1 DIMENSIONAMENTO DOS COMPONENTES**

#### 3.1.1 CONVERSOR *PUSH PULL*

#### **Transformador**

O transformador para uma aplicação com potência de 700W e frequência de 100kHz precisa de um núcleo com alta permeabilidade magnética e baixas perdas em alta frequência. Para tanto, utiliza-se um núcleo de *ferrite* com chapas laminadas para diminuir as perdas por correntes de *Foucault*. Baseado no "*Power Chart*" do catálogo de núcleos de ferrite da Magnetics (2013), o núcleo recomendado para esta aplicação é o da classe E55/21, com tensão primária de 70V e secundária de 420V.

 Os enrolamentos devem ser dispostos no núcleo de forma a reduzir ao máximo a dispersão de fluxo. No primário é recomendável utilizar fita de cobre com área de seção reta de 3mm<sup>2</sup>, para que diminua-se os interstícios entre os fios e, consequentemente, a dispersão do fluxo magnético. Já no secundário um fio de cobre de 0.6mm de diâmetro satisfaz o critério de capacidade de corrente. A Figura 24 mostra uma configuração possível para o caso.

Figura 24 - Disposição dos enrolamentos do transformador.

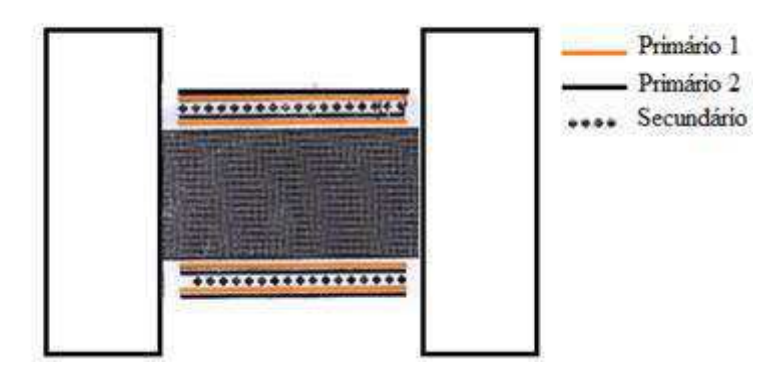

Fonte: Própria do autor.

 Para a relação de espiras ideal, utiliza-se a equação (7). Assumindo-se um valor mínimo de 0.6 para o ciclo de trabalho da chave, tem-se:

$$
n = \frac{50}{2 \times 350 \times (1 - 0.6)} = \frac{5}{28} \approx \frac{1}{6}
$$

 A Tabela 3 resume os valores necessários para a construção do transformador que pode ser utilizado no conversor CC-CC *Push Pull.*Estes valores foram de acordo com as especificações iniciais do projeto e pelas equações abaixo.

$$
N_{p_{\min}} = \frac{V_p}{2A_e \Delta B f} = \frac{70}{2 * 0.017^2 * 0.4 * 100 \times 10^3} = 3.03
$$

onde Npmin é o número de espiras mínimo do primário, Ae a seção transversal mínima do núcleo e ΔB a variação máxima da densidade de fluxo.

 Para garantir que a densidade de fluxo não excedesse o valor máximo, o número de espiras foi elevado para 4.

| <b>Enrolamento</b>              | Primário 1 | Primário 2 | Secundário |  |
|---------------------------------|------------|------------|------------|--|
| Número de Espiras               | 4          | 4          | 24         |  |
| Indutância                      | $36\mu H$  | $36\mu H$  | 1.3mH      |  |
| Tensão do<br><b>Enrolamento</b> | 70V        | 70V        | 420V       |  |
| Corrente média                  | 10A        | 10A        | 1.75A      |  |
| Rigidez Dielétrica              | 1000V      |            |            |  |
| Frequência                      | 100kHz     |            |            |  |
| <b>Núcleo</b>                   | E55/21     |            |            |  |

Tabela 3 - Parâmetros para construção do transformador de alta frequência.

#### **Indutor**

Com a relação de espiras calcula-se o valor mínimo do indutor pela equação (8).

$$
L = \frac{20}{2 * 6 * 100 \times 10^{3}} \left( 1 - \frac{6 * 20}{420} \right) = 11.9 \times 10^{-6} \approx 12 \mu H
$$

 A corrente máxima que circula no indutor, que também é a corrente máxima na chave, é dada pela equação (12):

$$
I_L = \frac{700}{20} + \frac{6}{2} = 38A
$$

#### **Capacitor de Entrada**

 Para dimensionar o capacitor de entrada utiliza-se a equação (9), salientando que a tensão mínima que o capacitor deve suportar é 50V. Assim:

$$
C_{in} = \frac{6}{16 * 0.05 * 100 \times 10^3} = 75 \mu F
$$

 O capacitor de 100µF/100V foi escolhido, pois este além de ter melhor especificação, é de mais fácil obtenção e não onera nem em custo nem em peso e tamanho.

#### **Chaves e Diodos**

 As chaves e diodos do conversor *Push Pull* precisam apresentar as especificações discriminadas pelas equações (10) a (15), como apresentado na Tabela 4. Além disso, considerando que a aplicação é de baixa potência e frequência mediana, o MOSFET é uma boa opção para realizar o trabalho da chave.

| Tabéia 4 - Falametros das chaves é diodos do <i>Fush Full.</i> |                  |                           |                |                  |  |
|----------------------------------------------------------------|------------------|---------------------------|----------------|------------------|--|
|                                                                | Chave (mínimo)   | <b>IRF640</b>             | Diodo (mínimo) | <b>UF5408</b>    |  |
| Tensão de Bloqueio                                             | 141 <sub>V</sub> | 200V                      | 422.5V         | 1000V            |  |
| <b>Corrente Média</b>                                          | 17.5A            | 18A                       | 1 A            | 3A               |  |
| <b>Corrente de Pico</b>                                        | 38A              | 72A                       | 6.33A          | 150A             |  |
| <b>Tempos de</b>                                               |                  | $t_f = 36$ ns             |                | $t_{rr} = 75$ ns |  |
| Transição                                                      |                  | $t_r = 51$ ns             |                |                  |  |
| <b>Outros</b>                                                  |                  | $R_{DS(on)} = 0.18\Omega$ | --             | $V_F = 1.7V$     |  |

Tabela 4 - Parâmetros das chaves e diodos do *Push Pull*.

#### 3.1.2 CAPACITOR DO BARRAMENTO

 Como apresentado na seção 2.3, a capacitância mínima necessária para suprir as ondulações de potência exigidas na saída CA do SGD, é calculada pela equação (21), utilizando as especificações iniciais estabelecidas para o conversor. Assim, tem-se:

$$
C = \frac{700}{2 \times 377 \times 420 \times 5} = 442 \mu F
$$

 Dado este valor, e considerando que a tensão mínima que o capacitor deve suportar é a tensão máxima do barramento, no caso 420V, o capacitor recomendável é o eletrolítico de 560µF/450V.

#### 3.1.3 CONVERSOR CC-CA

#### **Chaves**

 As chaves da ponte H do estágio CC-CA precisam apresentar as especificações discriminadas pelas equações (24) a (26), como apresentado na Tabela 5. Além disso, considerando que a aplicação é de baixa potência e frequência mediana, o MOSFET é novamente uma boa opção.

|                         | Chave (mínimo) | <b>IRF830</b>            |  |  |
|-------------------------|----------------|--------------------------|--|--|
| Tensão de Bloqueio      | 420V           | 500V                     |  |  |
| <b>Corrente Média</b>   | 3.18A          | 4.5A                     |  |  |
| <b>Corrente de Pico</b> | 4.5A           | 18A                      |  |  |
| Tempos de               |                | $t_f = 16$ ns            |  |  |
| Transição               |                | $t_r = 16$ ns            |  |  |
| <b>Outros</b>           |                | $R_{DS(on)} = 1.5\Omega$ |  |  |

Tabela 5 - Parâmetros das chaves do inversor.

#### 3.1.4 FILTRO LCL

 Para o dimensionamento dos indutores e capacitor do filtro LCL, são utilizadas as relações (28) a (34), considerando um índice de modulação de 0.8, fator de potência reativa de 2.5%, ondulação de corrente de 5% e índice de indutância de 2.33.

Indutância Total:

\n
$$
L = \frac{420}{4 * (\frac{700}{220} * 0.05) * 20 \times 10^{3}} (1 - 0.8) * 0.8 = 5m
$$
\nIndutância do lado do inversor:

\n
$$
L_{1} = 3.5m
$$
\nIndutância do lado da rede:

\n
$$
L_{2} = 1.5m
$$
\nCapacitância do Filtro:

\n
$$
C_{f} = \frac{0.025 * 700}{377 * 220^{2}} = 1 \mu
$$
\nFrequência de Ressonância:

\n
$$
\omega_{res} = \sqrt{\frac{(3.5 + 1.5) \times 10^{-3}}{(3.5 * 1.5) \times 10^{-6} * 1 \times 10^{-6}}} = 30860 rad/s
$$
\nResistor de Amortecimento:

\n
$$
R = \frac{1}{3 * 30860 * 1 \times 10^{-6}} = 11 \Omega
$$

 Com os valores calculados, têm-se que a impedância por unidade do indutor equivalente é 0.023, satisfazendo o primeiro critério; e a frequência de ressonância encontrase dentro da faixa estabelecida no terceiro critério.

#### 3.1.5 CIRCUITOS AUXILIARES

#### **Circuito** *Snubber*

 Como a indutância de dispersão a princípio não é conhecida, considerou-se como estimativa que seu valor fosse aproximadamente 0.2% da indutância do enrolamento primário do transformador (36µH), então, conforme os passos descritos na seção 2.6.1, têm-se:

 $L_d = 0.002 \times 36 \times 10^{-6} = 72nH$ Indutância de Dispersão:  $t^+=2\times\frac{4}{7}$ Pico de Tensão sem snubber:  $=$  $\ddot{\theta}$  $E_1 = 200V$ Pico de tensão permitido: E Razão entre os picos de tensão:  $=$  $\boldsymbol{E}$  $P^+$  $\overline{\phantom{a}}$ Corrente média:  $2V_i^ \mathbf{z}$ 

Analisando a Figura 11 apresentada na seção 2.6.1, encontram-se os seguintes valores:

$$
\chi = 0.6
$$
  

$$
\zeta = 0.9
$$

 Substituindo estes valores nas equações (38), (39) e (40), obtêm-se as especificações do capacitor e resistor do *snubber*. Porém os valores comerciais mais próximos são o de 2200pF/630V para o capacitor, e 10Ω/5W para o resistor. Sendo assim, estes valores são os escolhidos.

$$
C_s = 1875pF
$$

$$
R_s = 11.38\Omega
$$

$$
P_{MED} = 4.312W
$$

#### *Driver* **para as chaves do** *Push Pull*

No conversor *Push Pull*, as chaves se apresentam na configuração *low-side*, tornando desnecessária a utilização de componentes extras, como no caso do método de *bootstrap*. Logo, pode-se utilizar *drivers* com saída única, como é o caso do TC4420, com capacitores *bypass* de 0.1µF/50V. O sinal S<sub>a</sub>' é a entrada e S<sub>a</sub> é a saída que vai para o MOSFET.

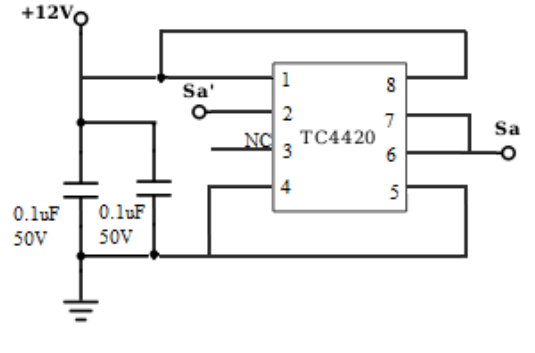

Figura 25 - Circuito para acionamento das chaves do *Push Pull*.

Fonte: Própria do autor.

#### *Driver* **para as chaves do inversor**

 Os transistores da parte superior da ponte H apresentam a configuração *high-side*, sendo necessário, portanto, a utilização do capacitor *bootstrap* para o correto acionamento da chave. Logo, pode ser utilizado o *driver* IR2108, pois ele tem especificações adequadas para este tipo de configuração. A Figura 26 mostra a configuração típica para a utilização deste *driver*. Para o caso em que o referencial do sinal de comando S<sub>1</sub>' é diferente do referencial do *driver*, situação que ocorre quando o sistema gerador do sinal de comando (sinal de baixa potência provindo de um microprocessador) tem referencial em um lado do transformador, mas a chave a ser comandada está no outro enrolamento; pode-se utilizar um optoisolador, como o HCPL-3020, para alimentar a entrada de sinal do *driver*.

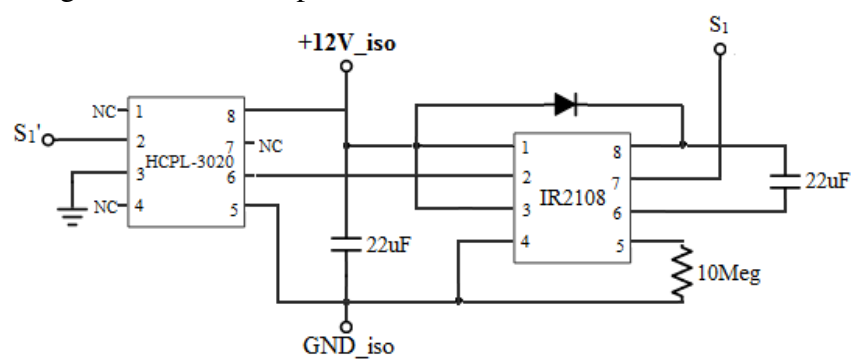

Figura 26 - Circuito para acionamento das chaves do inversor.

Fonte: Própria do autor.

#### **Medição da tensão de entrada**

 O amplificador diferencial é um arranjo simples e muito utilizado para realizar medições de tensão entre dois pontos do circuito. Como é necessário apenas um amplificador operacional, o LM741 é uma boa opção para esta composição. Além do ampop, os resistores são escolhidos de tal forma que a impedância de entrada seja alta, reduzindo a potência dissipada, e o ganho seja tal que a saída esteja abaixo de 3V (tensão usual para a entrada de conversores AD). Para assegurar o limite de tensão de 3V, o diodo *zener* NZX3V0C é acrescentado à saída do amplificador, como mostra a Figura 27.

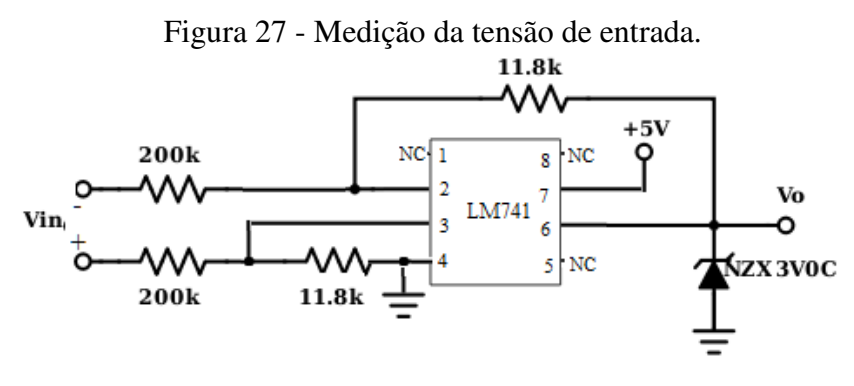

Fonte: Própria do autor.

#### **Medição da tensão de barramento e da tensão da rede**

 Para estas duas medições são usados divisores de tensão resistivos, cada qual com uma relação de valores que resulta em tensões abaixo de 200mV, que é o recomendado para a linearidade do isolador HCPL7520, que transporta o sinal do referencial secundário para o primário, onde admite-se que está o processador destes dados. No pino 6 do HCPL7520 aplica-se uma tensão de 3V. Um filtro passa-baixa RC é adicionado na entrada do CI para reduzir ruídos de alta frequência. Assim, têm-se os esquemáticos apresentados na Figura 28.

Figura 28 - Medição da tensão (a)do barramento e (b)da rede.

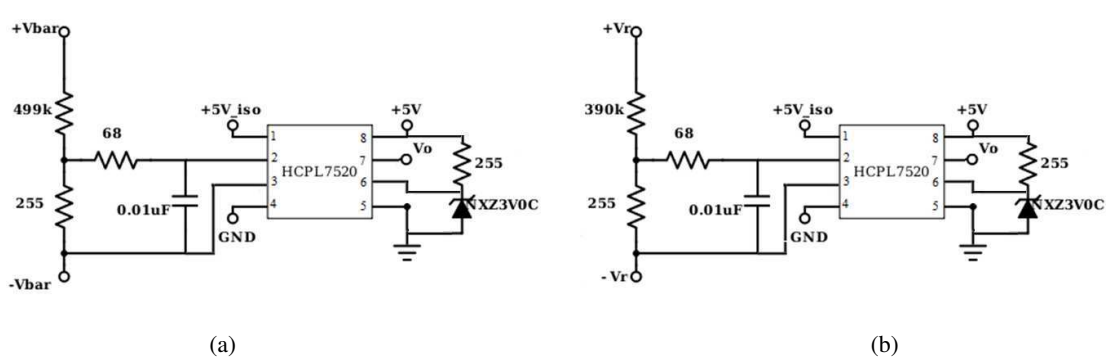

Fonte: Própria do autor.

#### **Medição da corrente de entrada e de saída**

 Para a medição de corrente utiliza-se dos circuitos integrados ASC756 para medição da corrente de entrada, e o CQ209A para a corrente de saída. Os dois sensores são de efeito *hall*. Para melhorar a resposta de saída, insere-se um filtro RC passa-baixa para eliminar ruídos de alta frequência, e um diodo *zener* para limitar a tensão em 3V. A Figura 29 mostra as ligações do CI.

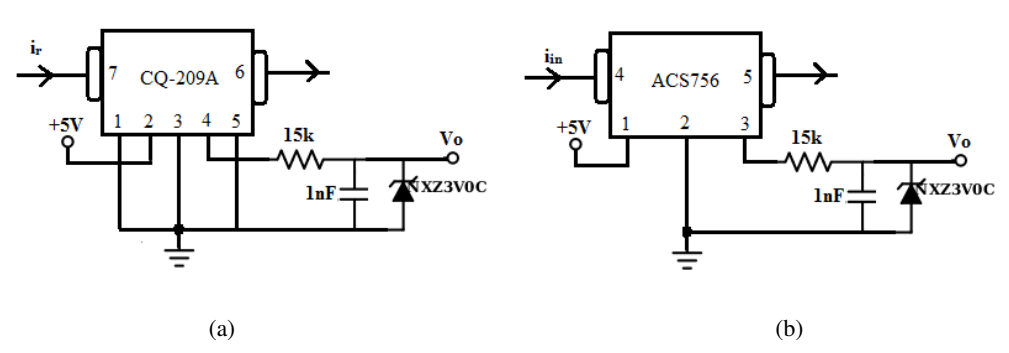

Figura 29 - Medição da corrente (a)injetada na rede e (b)de entrada.

#### **3.2 SIMULAÇÃO DO CONVERSOR**

 A simulação tornou-se, com o avanço e disponibilidade dos simuladores, uma etapa integrante do processo de projetar equipamentos, tornando possível a avaliação prévia do funcionamento e possíveis falhas de dimensionamento. Isso torna o produto final mais confiável e evita gastos com reprojetos. Para tanto, é necessário escolher um simulador que permita a modelagem em um nível de complexidade moderado, para que o tempo despendido nesta etapa não seja oneroso ao processo.

O *Simulink/Matlab* é uma ferramenta de simulação muito utilizada, pois apresenta várias opções de componentes e também de funções que facilitam a construção do modelo de simulação. Portanto, ele foi utilizado para simular o funcionamento do conversor de duplo estágio projetado neste trabalho. Porém, por razões de simplificação, os circuitos auxiliares não são incluídos, ou seja, toda e qualquer função necessária para a medição e controle do conversor são realizadas por sistemas criados no próprio *Simulink*. Além disso, a compensação do distúrbio da rede e o grampeamento ativo também não foram incluídos,

Fonte: Própria do autor.

porém sem custos para os resultados da simulação, já que estes fazem parte de estratégias de elevação de desempenho apenas. Com esta ressalva, a Figura 30 mostra o esquemático da simulação, e a Tabela 6, os valores utilizados.

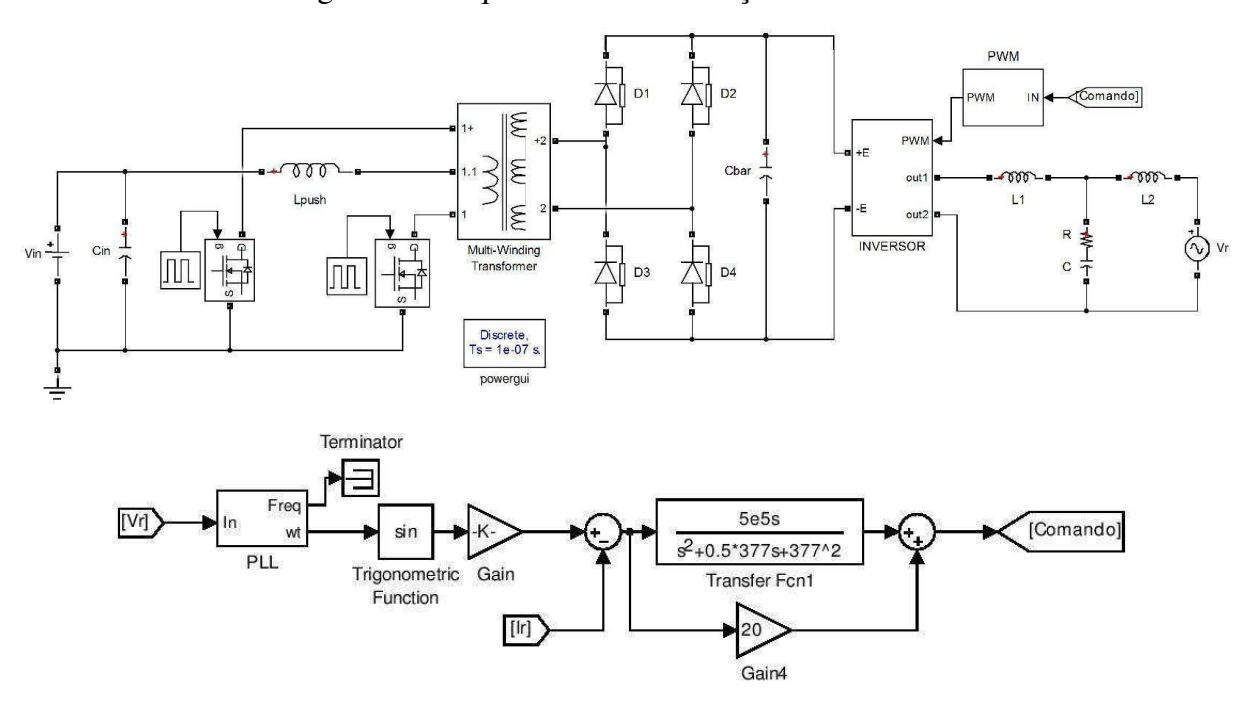

Figura 30 - Esquemático da simulação no *Simulink*.

Fonte: Gerada no *Simulink*.

Tabela 6 - Valores para simulação.

| Tensão de Entrada $(V_{in})$ | 30V        | Frequência de              |                |
|------------------------------|------------|----------------------------|----------------|
| Tensão da Rede $(V_r)$       | 220V, 60Hz | <b>Chaveamento do Push</b> | 100kHz / 0.785 |
| $C_{in}$                     | $100\mu F$ | <b>Pull / Duty Cycle</b>   |                |
| $L_{\text{push}}$            | $12\mu H$  | Frequência de              |                |
| $C_{bar}$                    | $560\mu F$ | Chaveamento do             | 20kHz          |
|                              |            | <b>Inversor</b>            |                |
| $L_1$                        | 3.5mH      | R                          | $11\Omega$     |
| $L_2$                        | 1.5mH      | C                          | $1 \mu F$      |

 Nesta simulação, para os sinais de comando das chaves do *Push Pull* foram utilizados blocos geradores de pulso com o *duty cycle* constante, tal que a tensão média do barramento fosse 400V. Já para o inversor, o sinal de referência para modulação da largura dos pulsos é provido pela malha de controle e serve de entrada para o bloco PWM, que compara-o com sinais triangulares com frequência de 20kHz, como mostra a Figura 31.

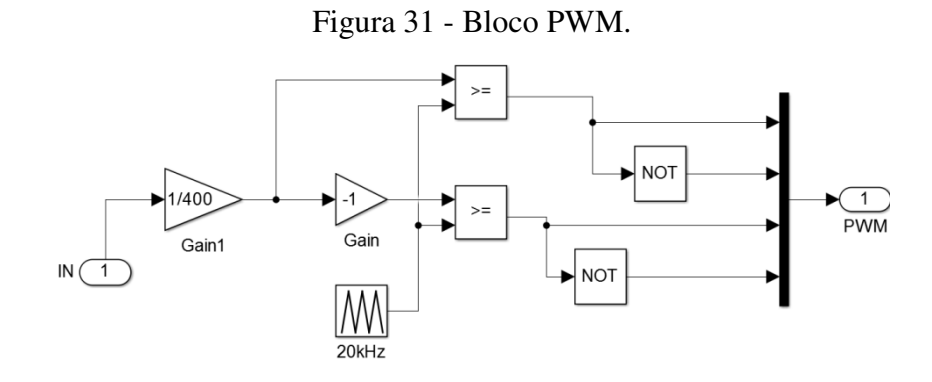

Fonte: Gerada no *Simulink*.

 Uma vez feita a simulação, foram medidas a tensão de barramento e a corrente injetada na rede. Estas formas de onda são apresentadas nas Figuras 32 e 33.

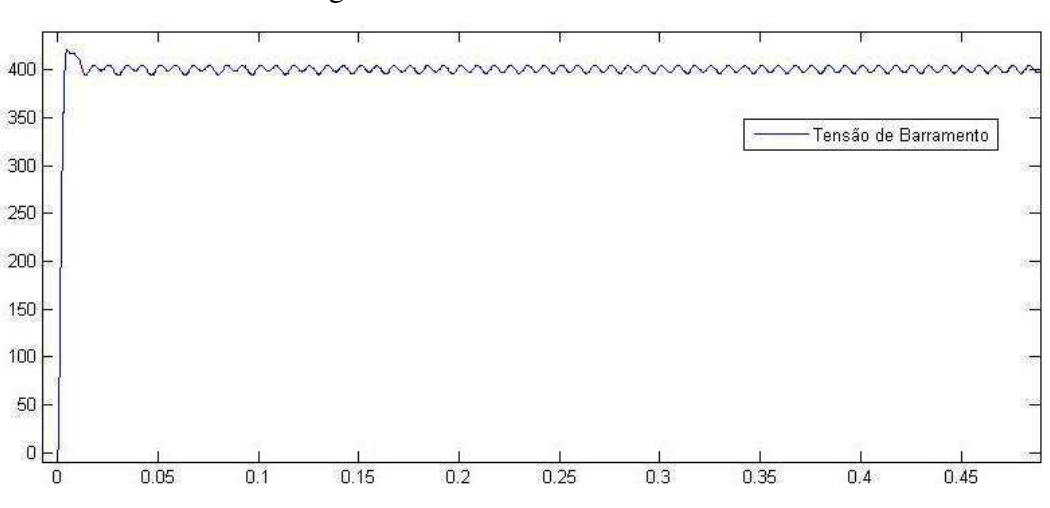

Figura 32 - Tensão de barramento.

Fonte: Gerada no *Simulink*.

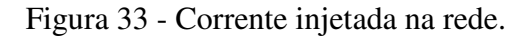

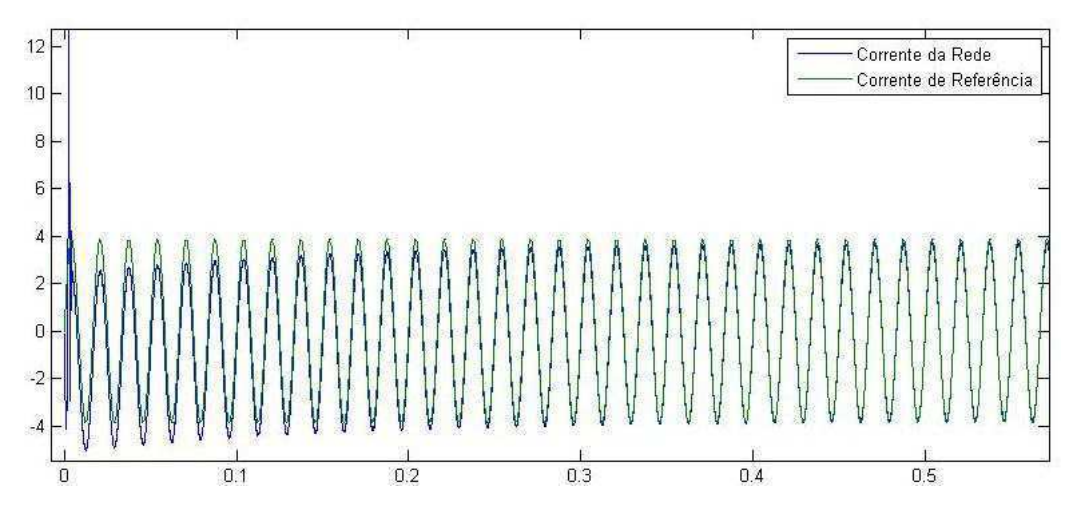

Fonte: Gerada no *Simulink*.

 Como visto na figura anterior, em regime permanente a corrente apresenta erro quase nulo, confirmando a eficácia do sistema de controle. Como foi especificado nos dados iniciais do projeto, a potência nominal de saída é 600W, com fator de potência elevado. Para confirmar esta especificação, foram medidas as potências ativa e reativa injetadas na rede, como mostra a Figura 34. A potência ativa consegue alcançar o patamar de 583W, que é diferente do estabelecido como potência nominal devido ao fato da referência de corrente ser estabelecida em malha aberta. Já a potência reativa atinge o valor médio de 0.3var, o que representa um fator de potência praticamente unitário.

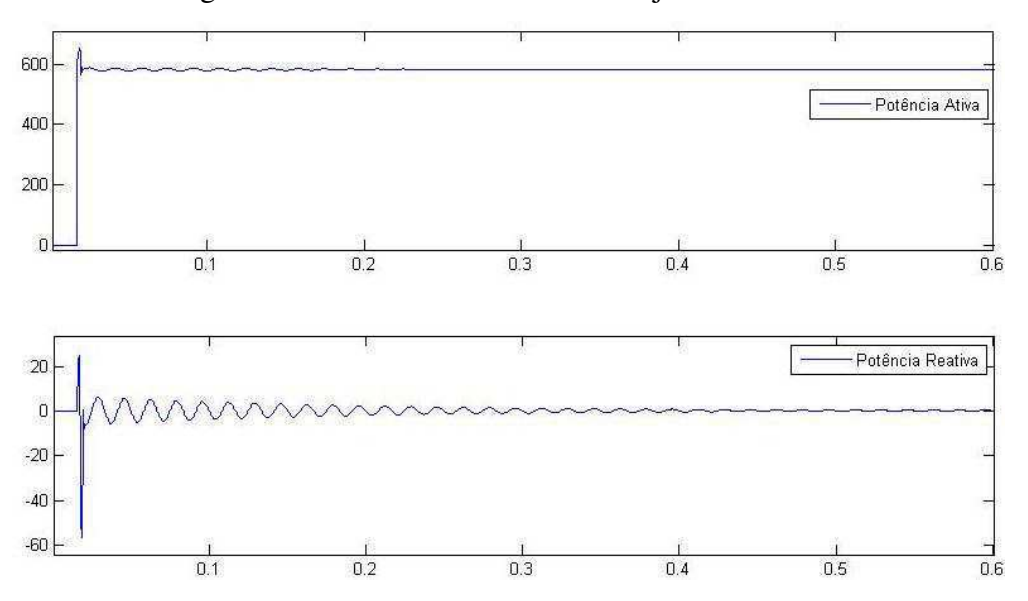

Figura 34 - Potência ativa e reativa injetada na rede.

Fonte: Gerada no *Simulink*.

## **4 CONSIDERAÇÕES FINAIS**

O projeto do conversor CC-CA de duplo estágio, da forma que foi apresentado neste trabalho, pode ser dividido em três etapas que são: o projeto do estágio elevador CC-CC, o projeto do estágio CC-CA e a estratégia de controle. Dentre eles, o esforço maior se concentrou no estágio CC-CC, que tornou-se mais delicado devido à presença do transformador, o qual insere elementos parasitas que influenciam fortemente no funcionamento de todo o sistema. O principal deles é a indutância de dispersão, que torna o ramo que contêm os transistores de chaveamento resistente à variação brusca de corrente, provocando *spikes* de tensão que podem danificar o transistor, sendo necessário, portanto, o tratamento criterioso destes distúrbios por meio dos circuitos *snubbers*. Acompanhado a este problema, está o fato de não se conhecer o valor real da indutância de dispersão do transformador, sendo necessário fazer uma aproximação baseada no histórico de outros projetos de transformadores. Com isto, ao se construir o protótipo do conversor, é preciso realizar testes para avaliar se o circuito *snubber* utilizado foi suficiente para amortecer os picos de tensão, de modo que a operação das chaves não provoque danos ao conversor.

 Todo o conversor foi projetado em cima da premissa de que o controle é realizado de forma digital, por meio de um microprocessador capaz de fazer a aquisição dos dados analógicos, convertê-los em dados digitais, e processar estratégias pré-definidas pelo programador.

 Foi considerado também neste trabalho, que o referencial de tensão para o microprocessador é o mesmo da entrada do conversor, ou seja, no primário do transformador. Por este motivo, a medição de tensão do barramento, da tensão da rede e a corrente injetada foram transportadas para o lado primário do transformador. Em outra mão, os sinais de comando para as chaves da ponte H foram transportados para o secundário por meio de componentes optoacopladores isolados.

 O compromisso entre e disponibilidade e custo dos componentes deve ser levado em consideração no momento do dimensionamento, pois, em muitas ocasiões, o valor do componente que mais se encaixa na aplicação trabalhada não está disponível no mercado ou apresenta preço muito elevado em comparação a outros valores que poderiam ser usados como substitutos, fazendo-se algumas pequenas mudanças no projeto. Isto ocorreu principalmente na escolha dos valores dos resistores utilizados nos circuitos de medição e do capacitor do barramento CC, porém sempre respeitando os critérios mínimos estabelecidos no projeto. Para isto, foi necessário dimensionar os valores dos componentes e pesquisar os valores comerciais dos componentes, para checar sua disponibilidade e preço. Após analisarse uma faixa de valores que poderiam se encaixar na aplicação, é escolhido aquele que apresenta menor preço e disponibilidade razoável.

 Uma estratégia utilizada para escolher os componentes, foi iniciar o dimensionamento baseado nos valores que apresentam maior disponibilidade, sendo estes, na maioria das vezes, os que têm preços menores.

## **5 REFERÊNCIAS BIBLIOGRÁFICAS**

MARTINS, D. C.; BARBI, I. **Eletrônica de potência**: introdução ao estudo dos conversores CC-CA. Ed. dos autores. Florianópolis. 2005. 489p.

HARTMAN, L. V. *Otimização de sistemas fotovoltaicos*. 2007. 92p. Dissertação (Mestrado em Engenharia Elétrica) - Universidade Federal de Campina Grande, Paraíba, 2007. [Orientador: Prof. Dr. Antônio Marcus Nogueira Lima].

SULTANI, J. F. *Modeling, design and implementation of d-q control in single-phase grid-connected inverters for photovoltaic systems used in domestic dwellings*. 2013. 271p. Tese (Doutorado de Filosofia em Engenharia Elétrica) - Montfort University. Reino Unido.

ZONG, X. *A single phase grid connected dc/ac inverter with reactive power control for residencial pv application*. 2011. 76p. Dissertação (Mestrado em Ciências Aplicadas) - University of Toronto. Canadá.

OLIVEIRA, L. R. *Desenvolvimento de um microinversor monofásico para sistema fotovoltaico conectado na rede elétrica de baixa tensão*. 2013. 178p. Dissertação (Mestrado em Engenharia Elétrica) - Unicamp Campinas, São Paulo. [Orientador: Prof. Dr. Ernesto Ruppert Filho].

MACCARINI, M. C. *Inversor monofásico sincronizado para conexão de um gerador eólico à rede elétrica: estudo, projeto e implementação*. 2009. 153p. Dissertação (Mestrado em Engenharia Elétrica) - Universidade Federal de Santa Catarina, Santa Catarina. [Orientador: Prof. Dr. Ivo Barbi].

MARANGONI, F. *Inversores monofásicos para conexão de sistemas fotovoltaicos à rede*. 2012. 101p. Dissertação (Mestrado em Engenharia Elétrica) - Universidade Tecnológica Federal do Paraná, Paraná. [Orientador: Prof. Dr. Mário Lúcio da Silva Martins].

MATTOS, F. C. *Contribuição ao estudo de um sistema solar fotovoltaico monofásico de único estágio*. 2011. 143p. Dissertação (Mestrado em Engenharia Elétrica) - Universidade Federal de Juiz de Fora, Minas Gerais. [Orientador: Prof. Dr. Henrique Antônio Carvalho Braga].

ALMEIDA, P. M. *Contribuições ao estudo de conexão de sistemas fotovoltaicos à rede elétrica sem filtros passivos: projeto de controladores digitais para redução do conteúdo harmônico*. 2013. 193p. Tese (Doutorado em Engenharia Elétrica) - Universidade Federal de Juiz de Fora, Minas Gerais. [Orientador: Prof. D.Sc. Pedro Gomes Barbosa].

HOLMES. D. G.; et. al. An innovative, efficient current-fed push pull grid connectable inverter for distributed generation systems. *37ª IEEE Power Eletronics Specialists Conference*, 2006. PESC '06.

ESCOBAR, G.; PETTERSSON, S.; HO, C. N. M. Control of single-phase inverter connected to the grid through an lcl filter. *38ª IEEE Industrial Eletronics Society Conference*, 2012. IECON 2012. p. 3406-3411.

LI, X.; BALOG, R. S. Pll-less robust active and reactive power controller for single phase grid-connected inverter with lcl filter. *30ª IEEE Applied Power Conference and Exposition*, 2015. APEC. p. 2154-2159.

CHA, H.; VU, T. K. Comparative analysis of low-pass output filter for single-phase grid-connected photovoltaic inverter. *25ª IEEE Applied Power Conference and Exposition*, 2010. APEC. p. 1659-1665.

LARICO, H. R. E.; BARBI, I. Double-coupled current-fed push pull dc/dc analysis and experimentation. *IEEE Power Eletronics Conference*, 2009. COBEP '09. p. 305-312.

VITORINO, M. A.; ALVES. L. F.; CORREA, M. B. R. Low-frequency power decoupling in single-phase applications: a comprehensive overview. *IEEE Transactions on Industrial Eletronics*. v.20. Jun. de 2016.

ZHU, G. R. et. al. Enhanced single-phase full-bridge inverter with minimal low-frequency current ripple. *IEEE Transactions on Industrial Eletronics*. v.63. Fev. de 2016. p. 937-943.

KREIN. P. T.; BALOG. R. S. Cost-effective hundred-year life for single-phase inverters and rectifiers in solar and led lighting applications based on minimum capacitance requirements and a ripple power port. *24ª IEEE Applied Power Conference and Exposition*, 2009. APEC. p. 620-625.

BOJOI, R. et. al. New dc-dc converter with reduced low-frequency current ripple for fuel cell in single-phase distributed generation. *IEEE International Conference on Industrial Technology*, 2010. ICIT. p. 1213-1218.

TEZAK, O.; DOLINAR, D.; MILANOVIC, M. Snubber design approach for dc-dc converter based on differential evolution method. *8º IEEE International Workshop on Advanced Motion Control*, 2004. AMC '04. p. 87-91.

MCMURRAY, W. Optimum snubbers for power semiconductors. *IEEE Transactions on Industrial Eletronics*. v.IA-8. Set. de 1972. p. 593-600.

BASCOPÉ, G. V. T.; BARBI, I. Isolated flyback-current-fed push pull converter for power factor correction. *27ª IEEE Power Eletronics Specialists Conference.* PESC '96. 1996. p. 1184-1190.

TAKAMI, M. H. F. et. al. Estudo de sistemas fotovoltaicos conectados à rede elétrica com compensação de harmônicos e reativos. *XX Congresso Brasileiro de Automática*. Belo Horizonte, 2014. p. 328-335.

p. 3934-3954. ZHANG, N.; TANG, H.; YAO, C. A systematic method for designing a pr controller and active damping of the lcl filter for single-phase grid-connected pv inverters. *Energies Journal* . v. 7. 2014.

MICROCHIP. Application note AN798: tc4240/4429 universal power mosfet interface ic. 14p. 2002. Disponível em:< http://ww1.microchip.com/downloads/en/AppNotes/00798a.pdf>. Acesso em: 4 set. de 2016.

MICROCHIP. Application note AN799: matching mosfet drivers to mosfets. 10p. 2004. Disponível em:< http://ww1.microchip.com/downloads/en/AppNotes/00799b.pdf>. Acesso em 4 set. de 2016.

FAIRCHILD. Application note AN-6076: design and application guide of bootstrap circuit for high-voltage gate-drive ic. 13p. 2008. Disponível em:< https://www.fairchildsemi.com/application-notes/AN/AN-6076.pdf>. Acesso em: 4 set. de 2016.

CORNELL DUBILIER. Application guide: snubber capacitors. 4p. Disponível em: <http://www.cde.com/ resources/catalogs/igbtAPPguide.pdf>. Acesso em: 26 set. de 2016.

MAGNETICS. Ferrite cores: 2013 catalog. 2p. 2013. Disponível em: < file:///C:/Users/M%C3%A1rlius/ Downloads/Magnetics2013FerriteCatalog.pdf> Acesso em: 26 set. de 2016.